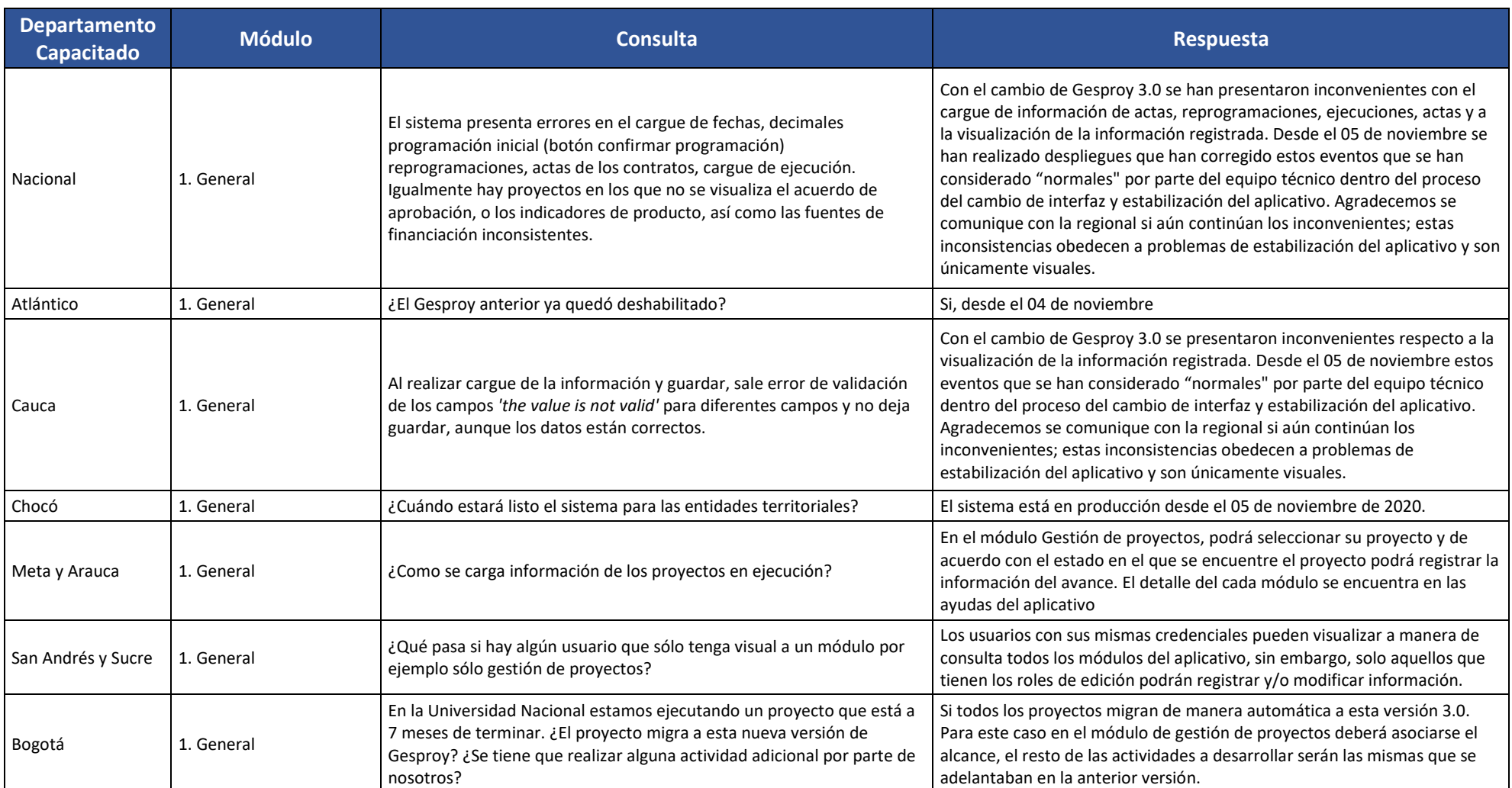

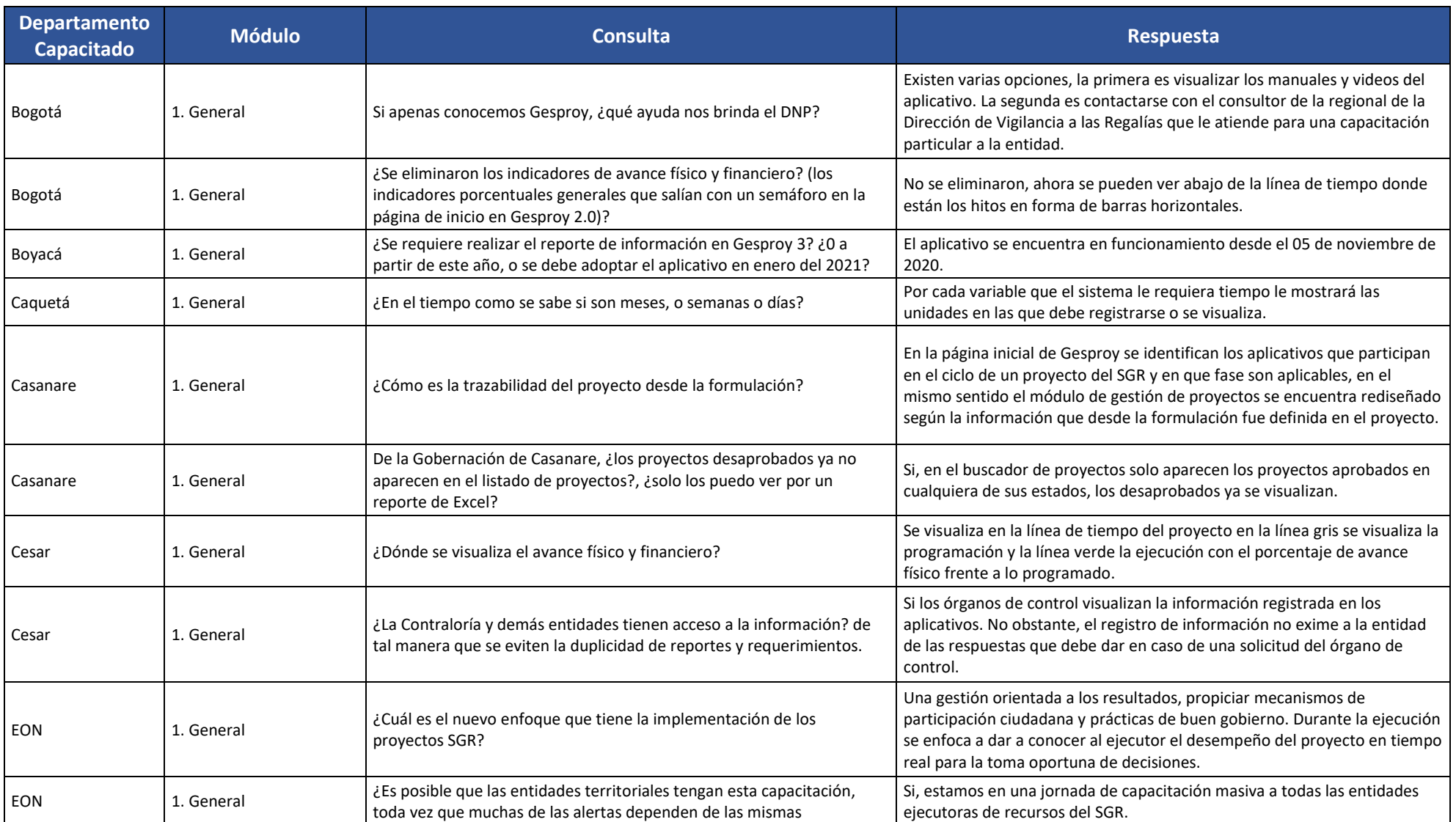

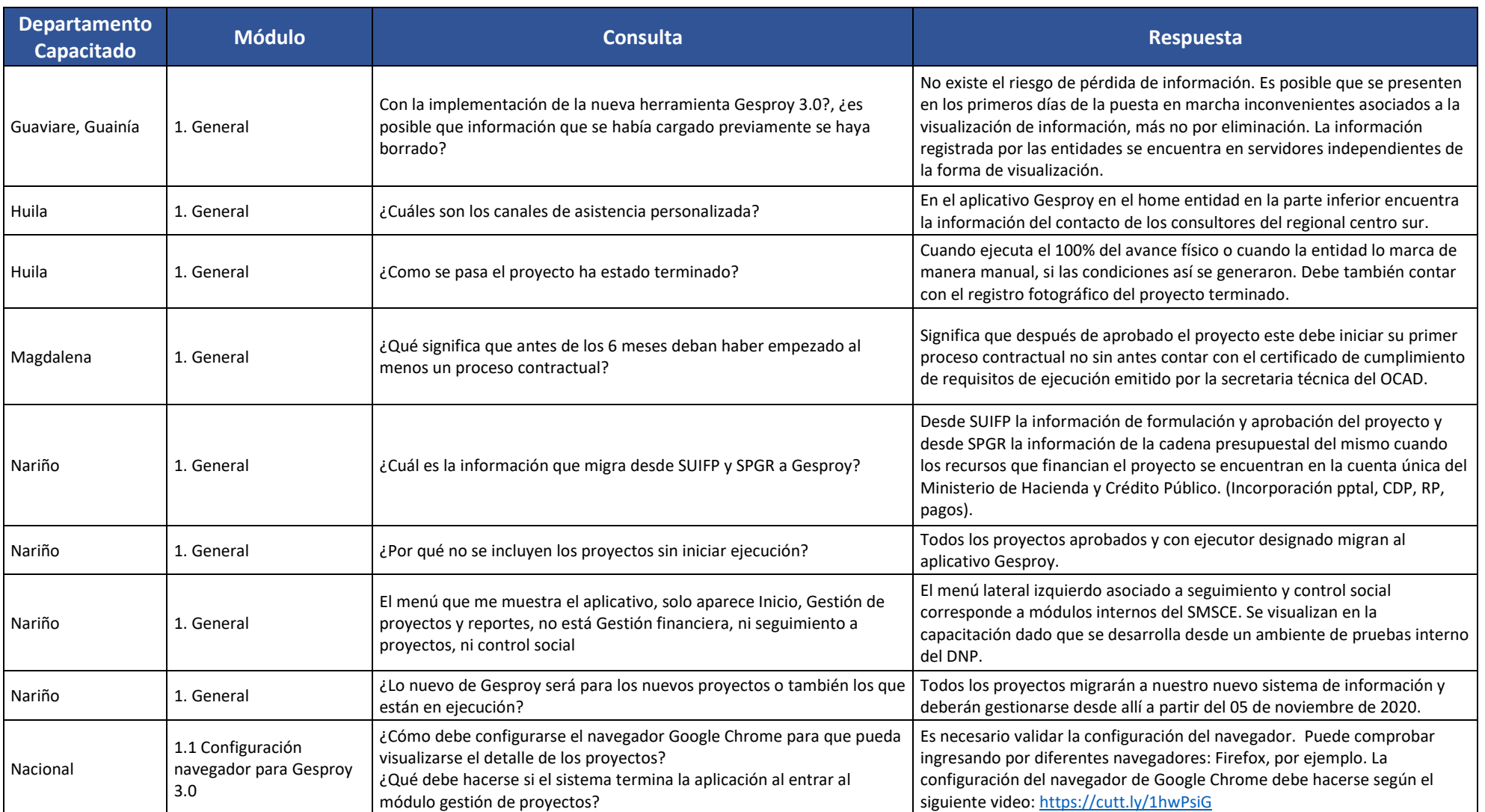

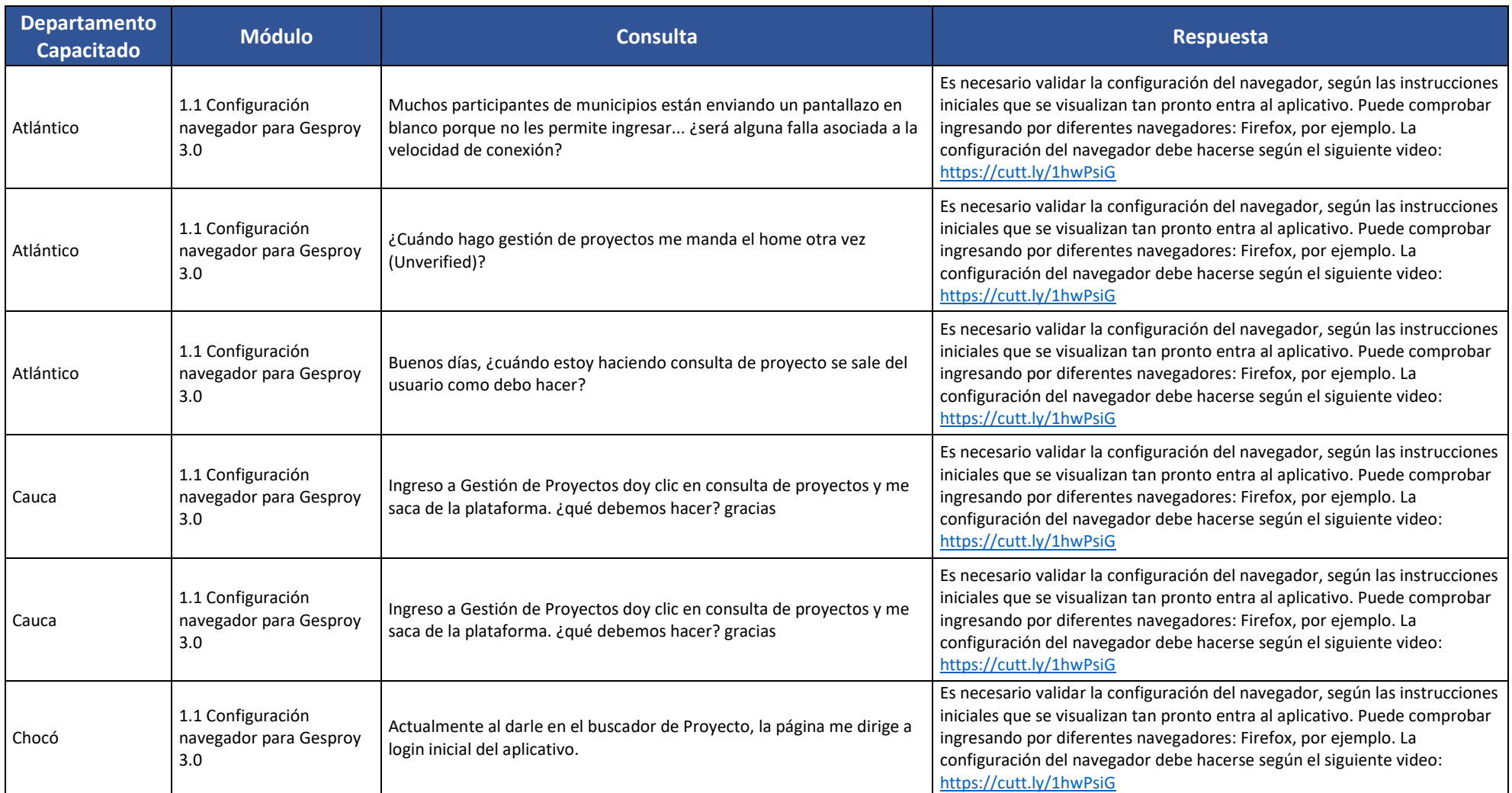

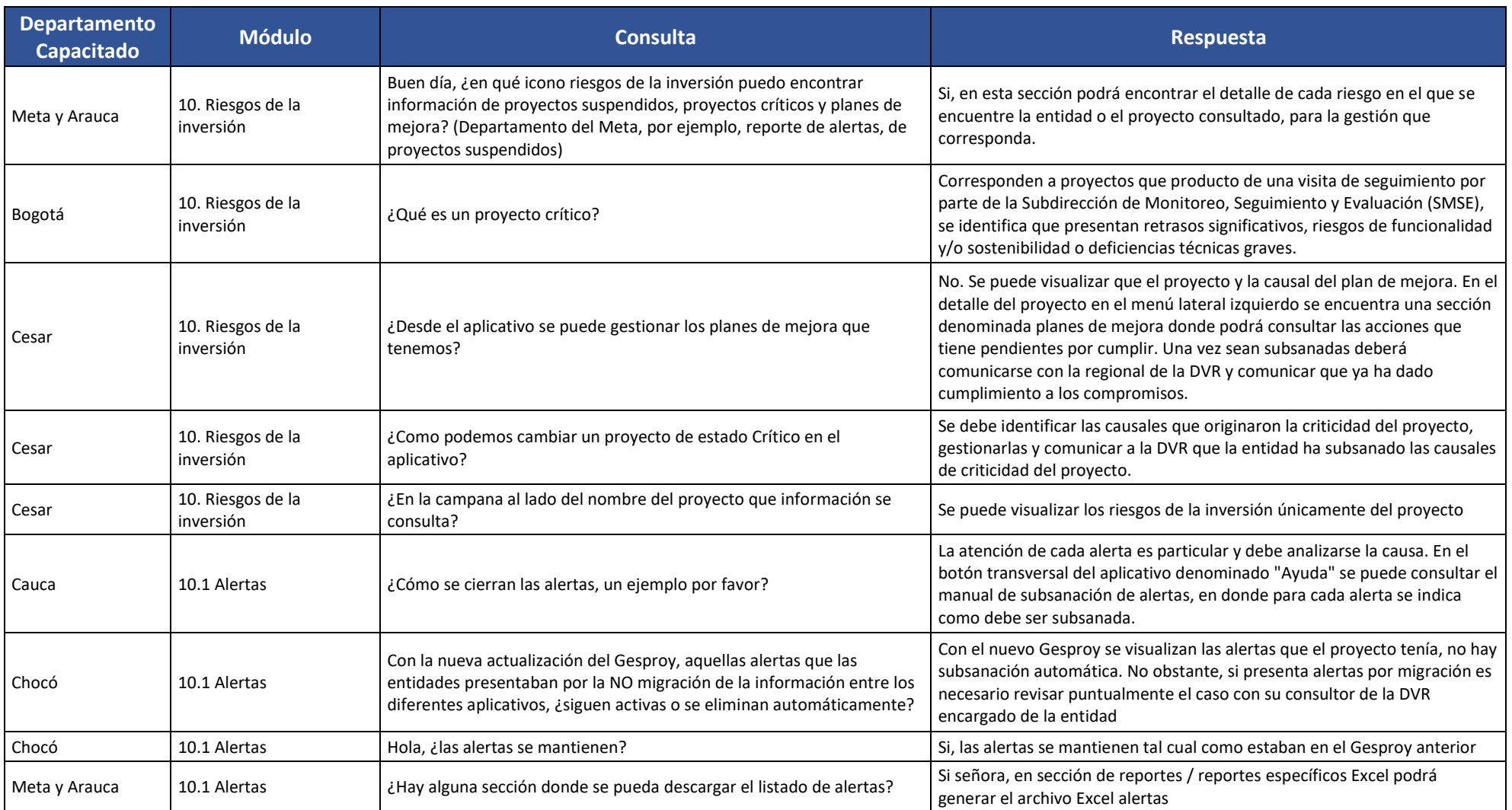

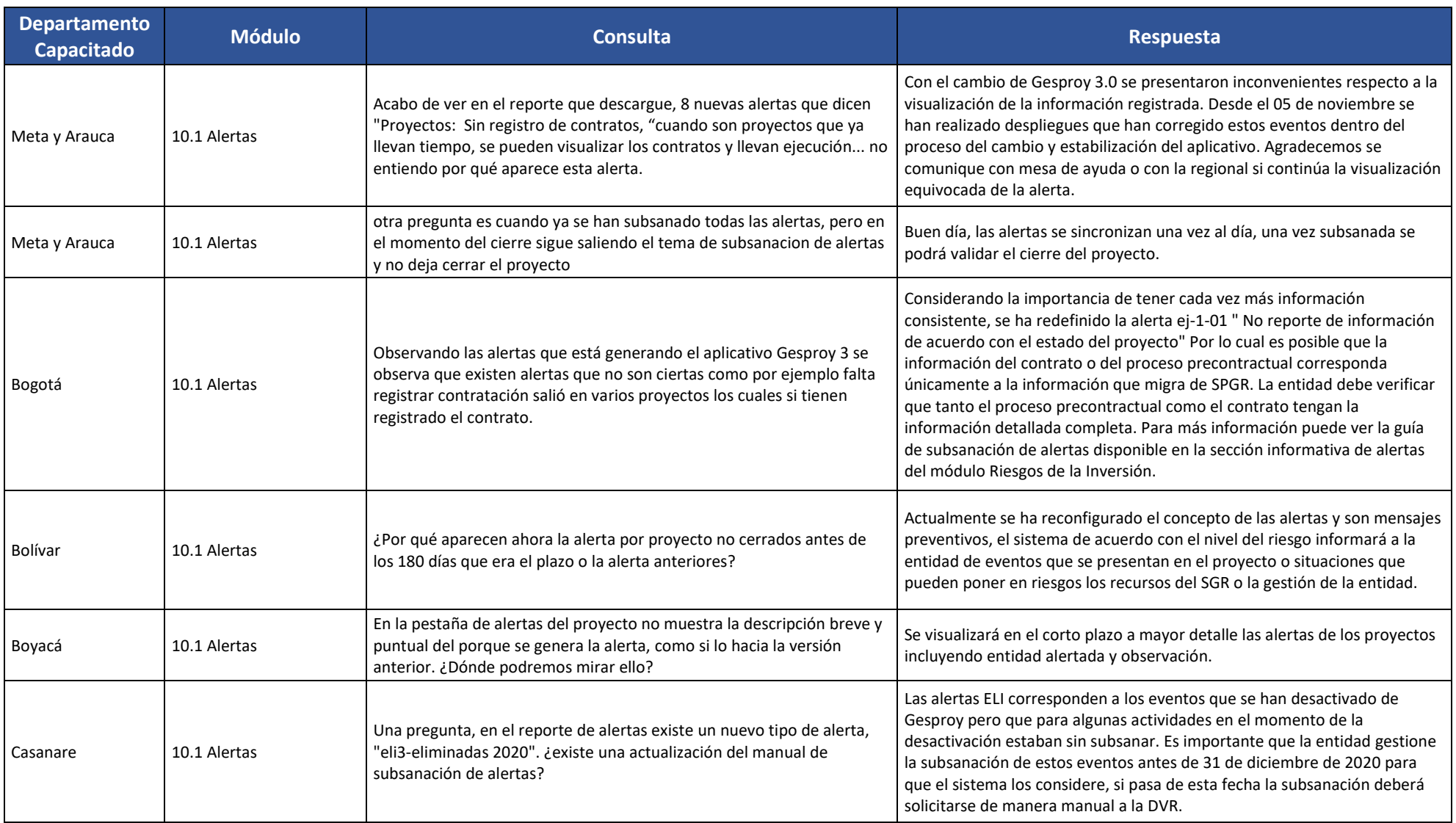

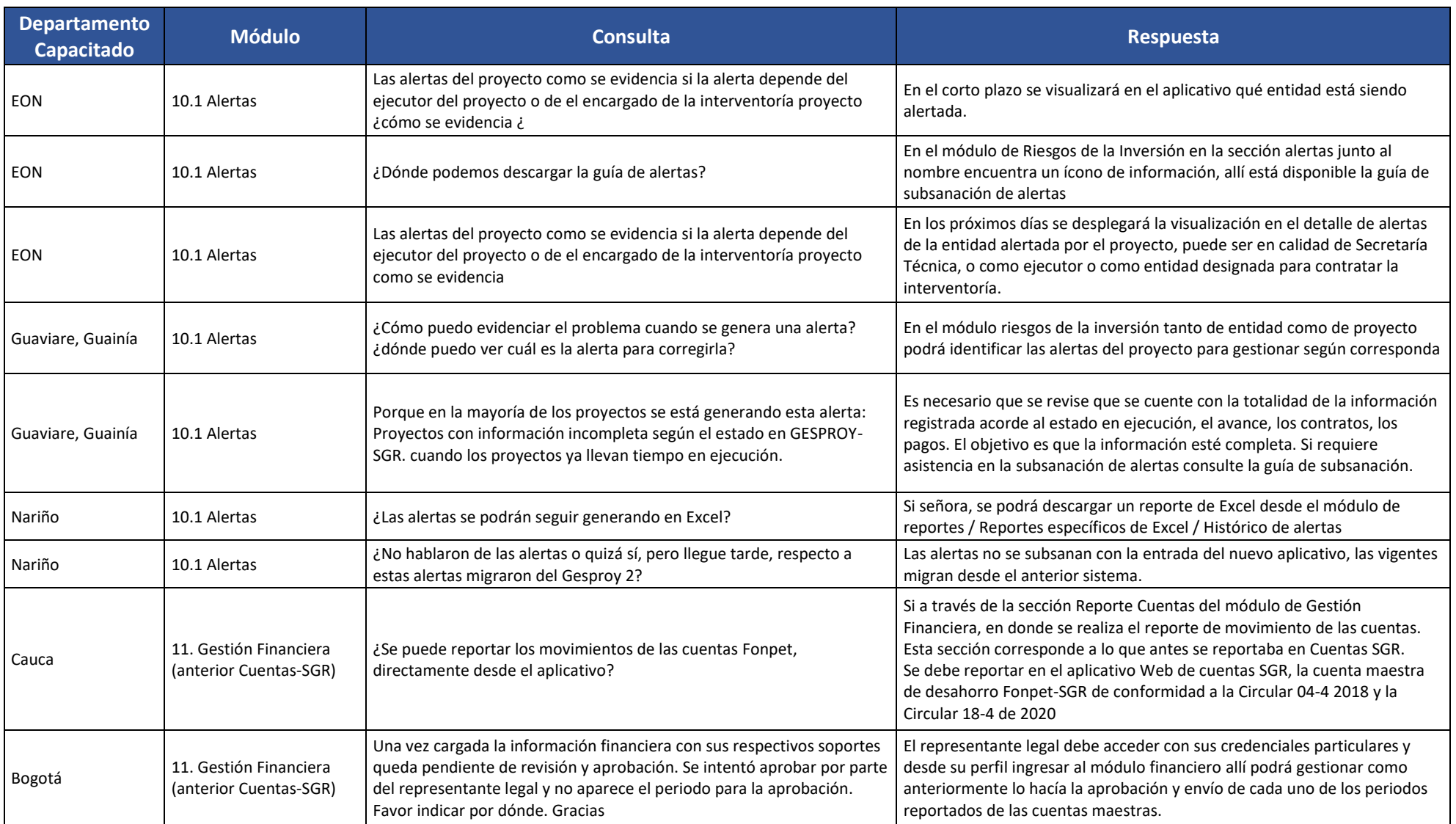

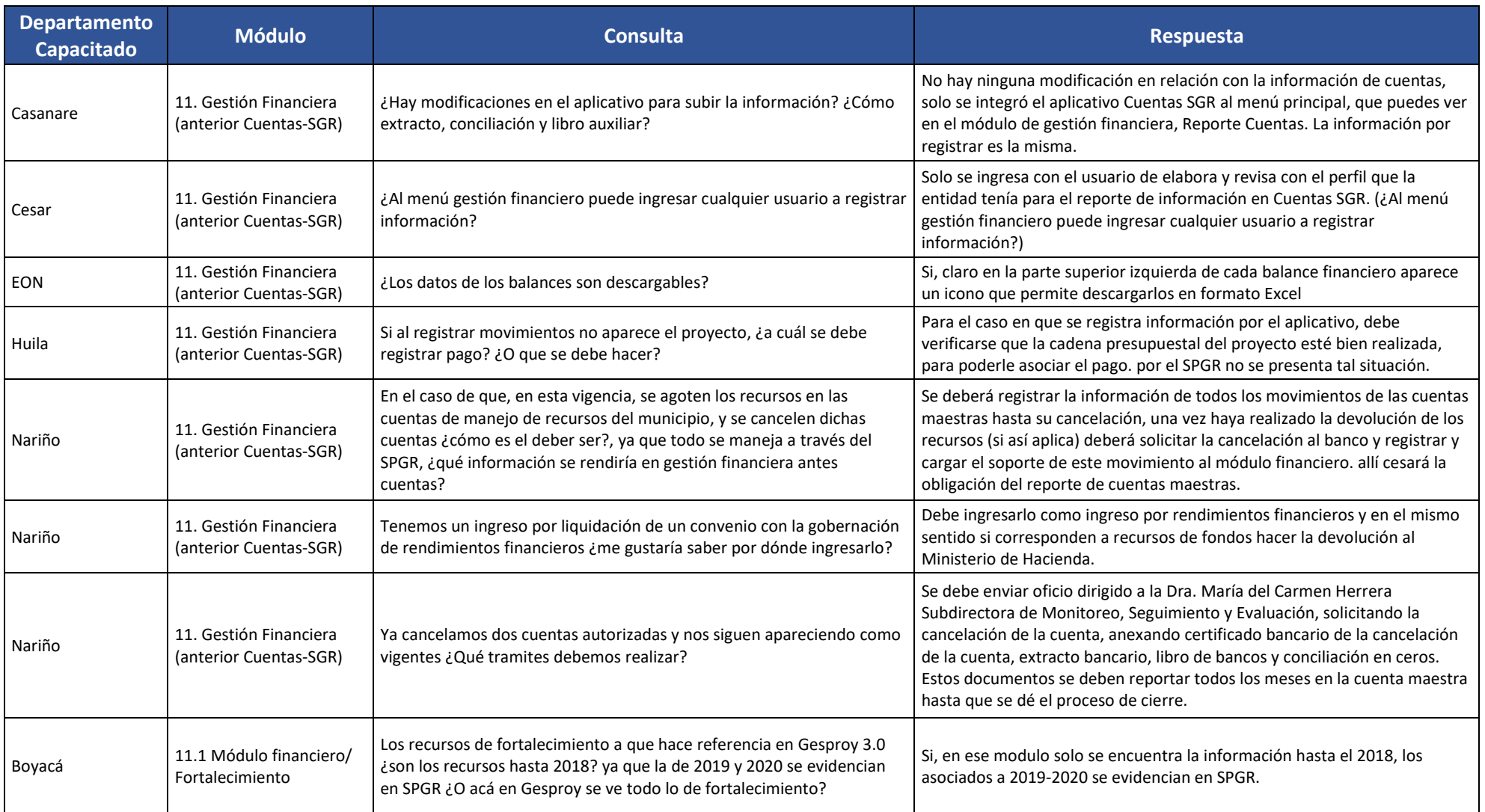

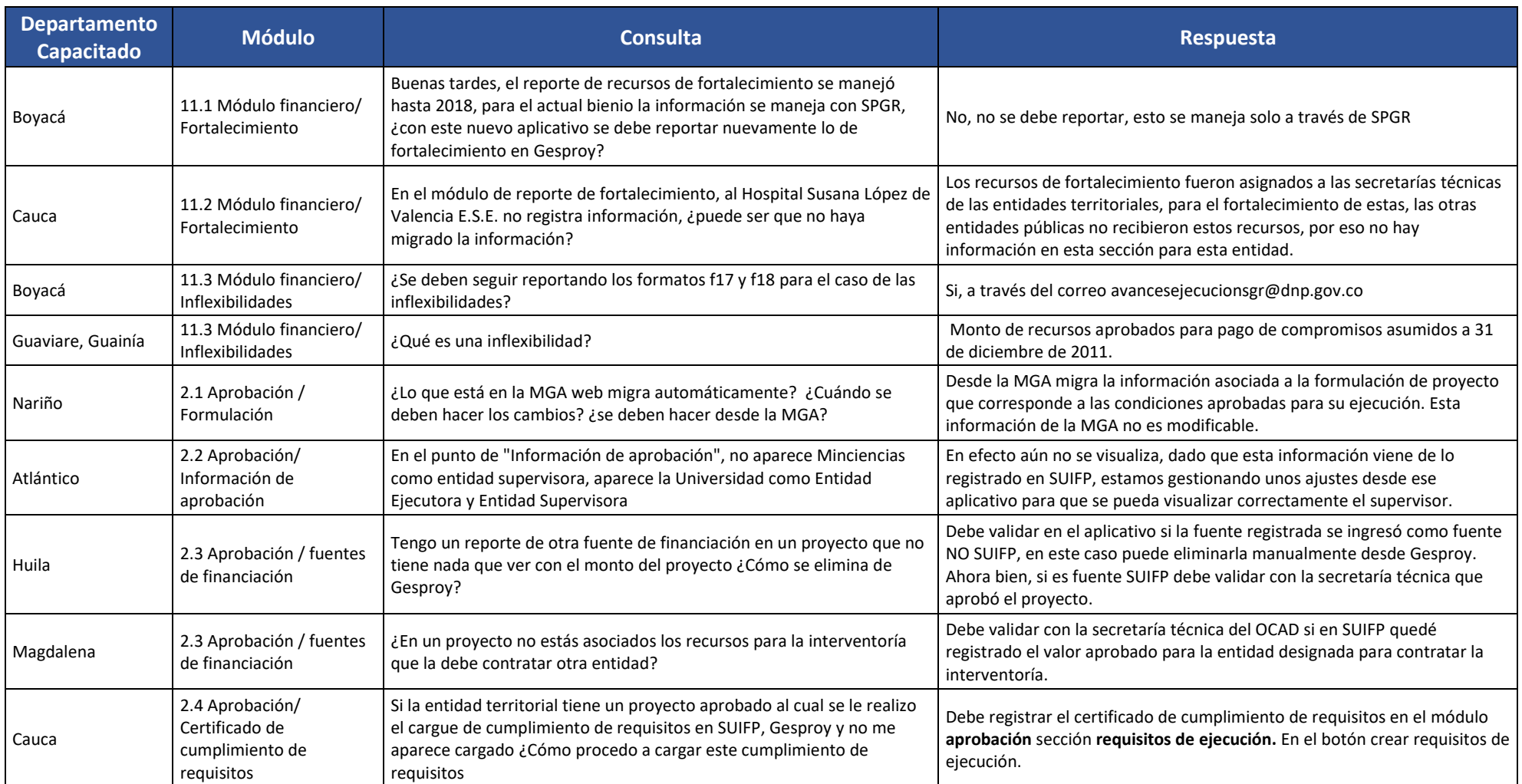

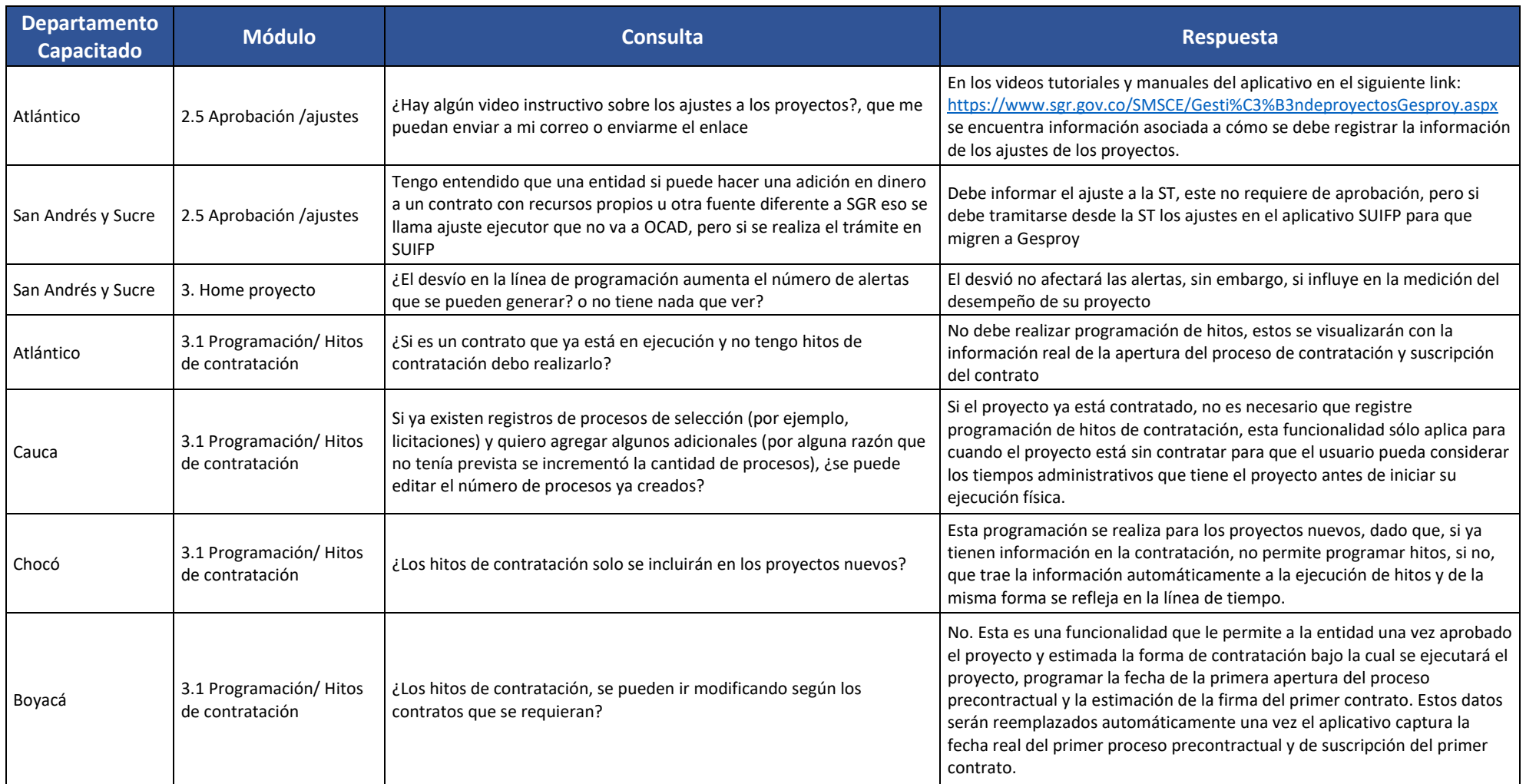

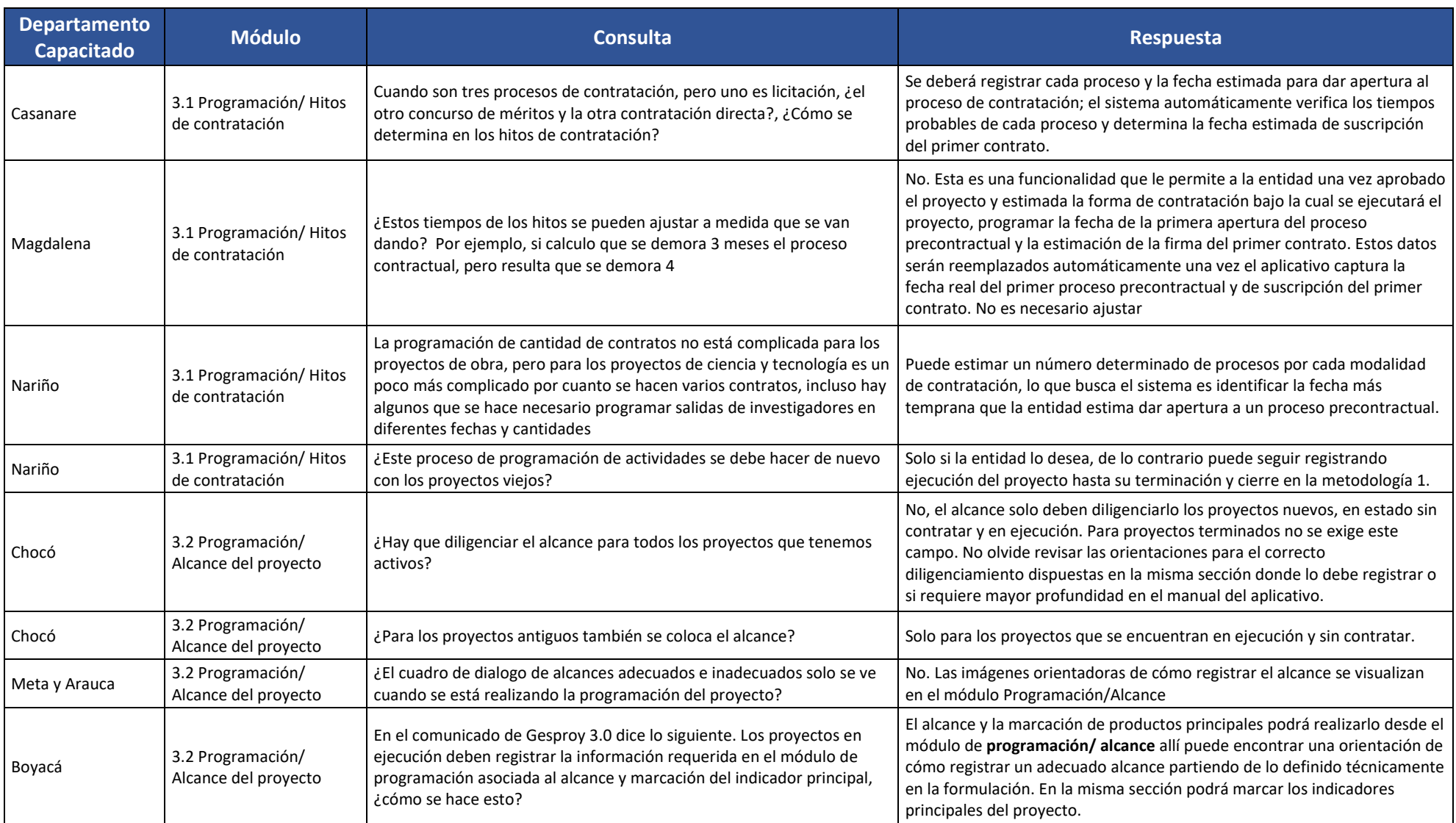

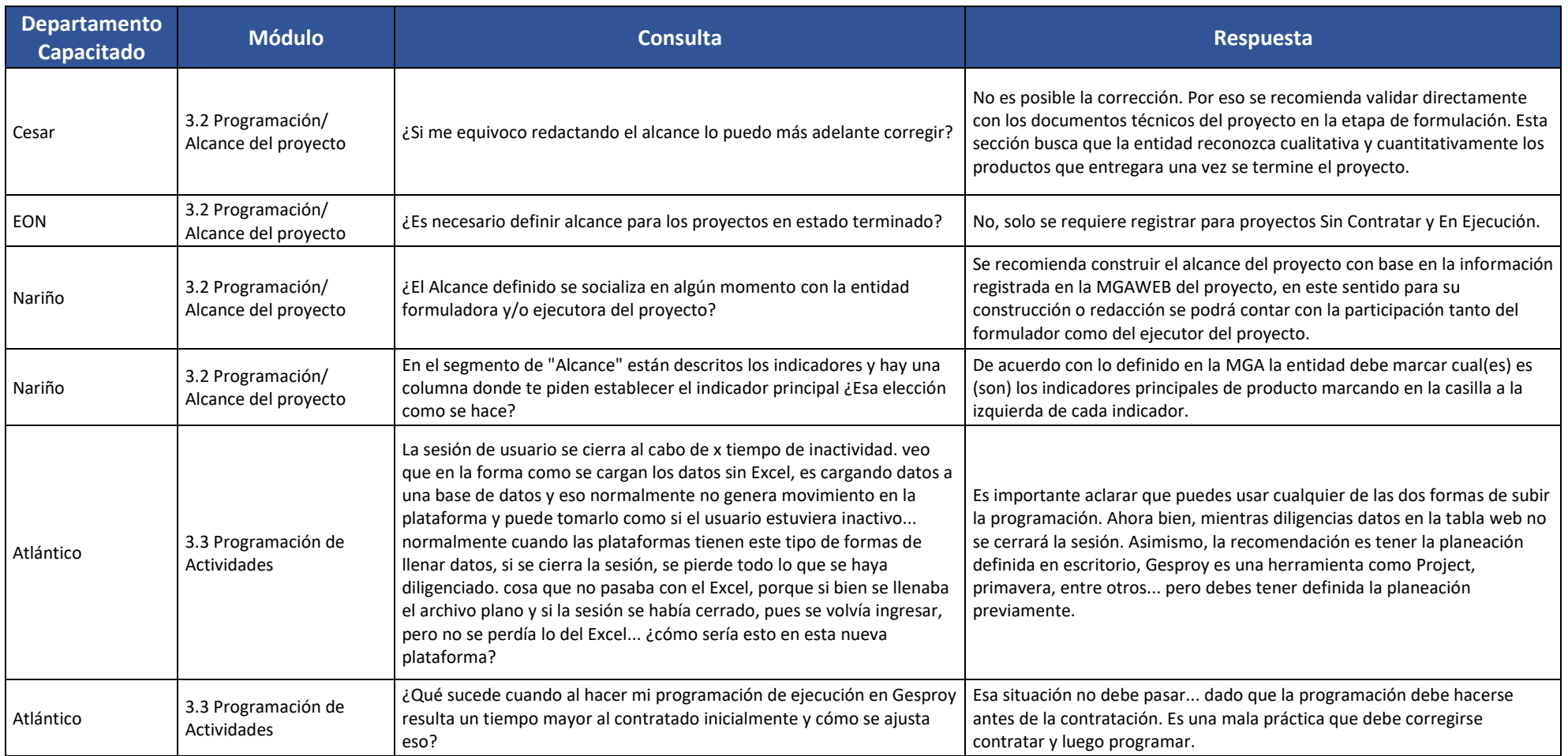

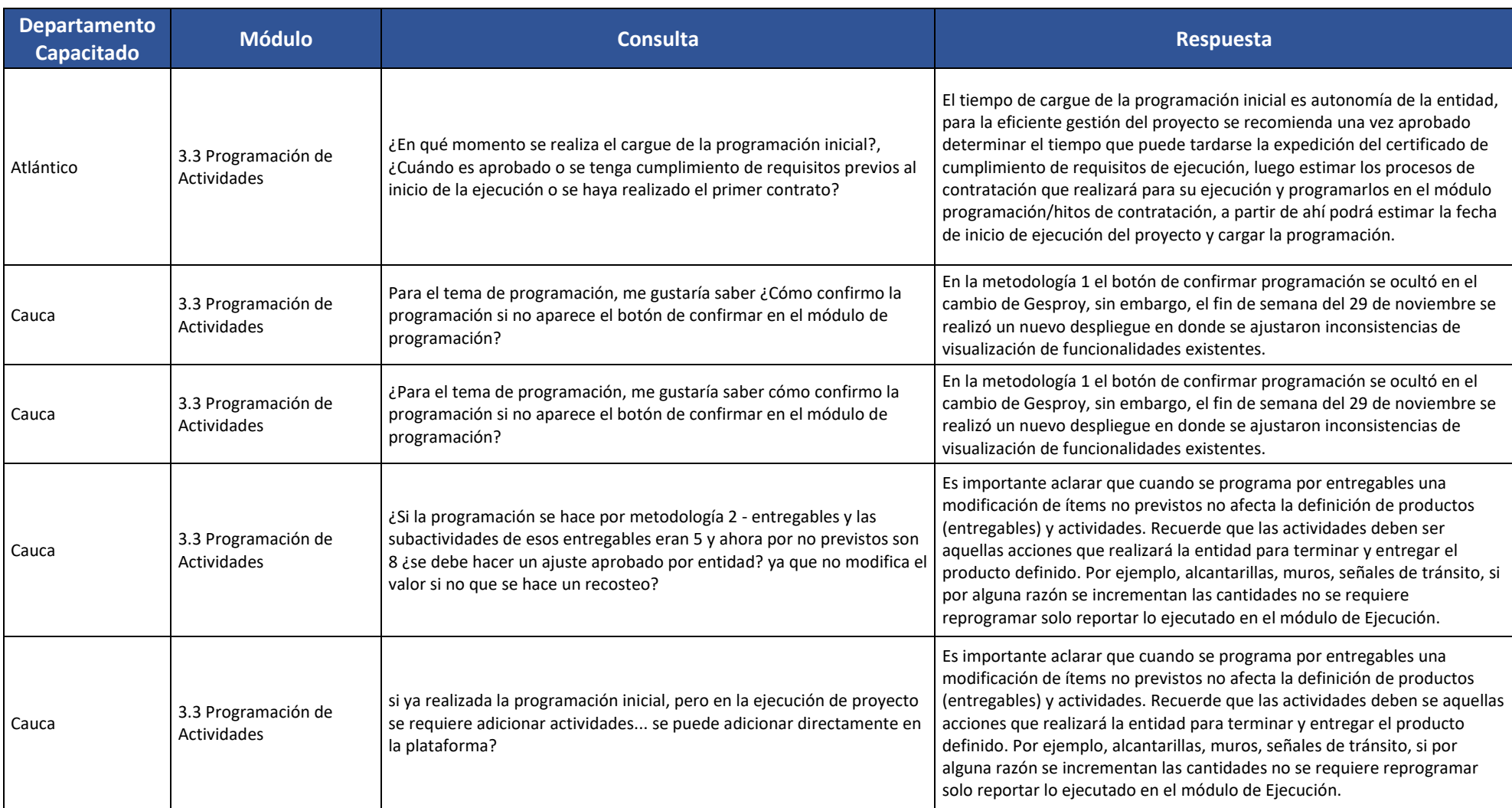

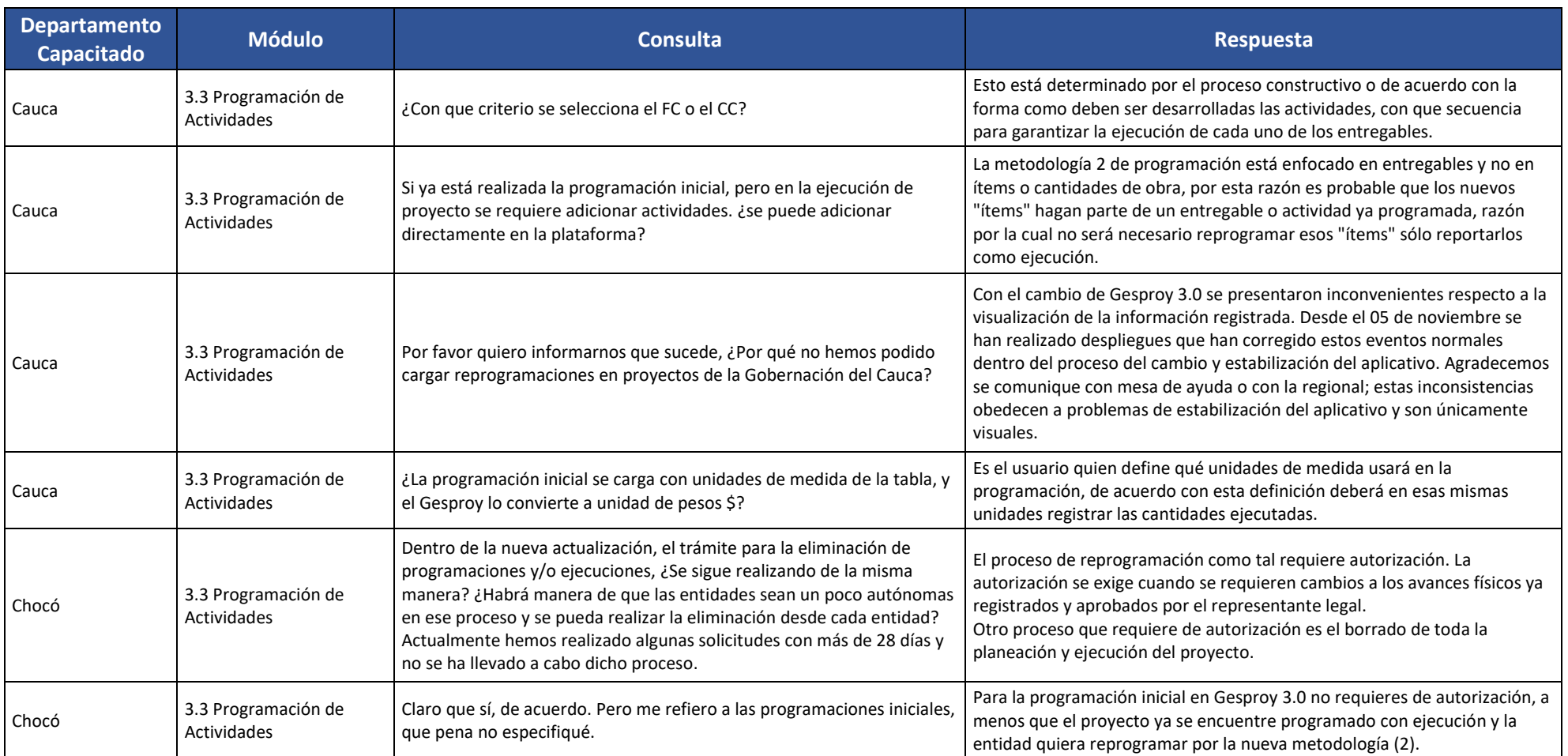

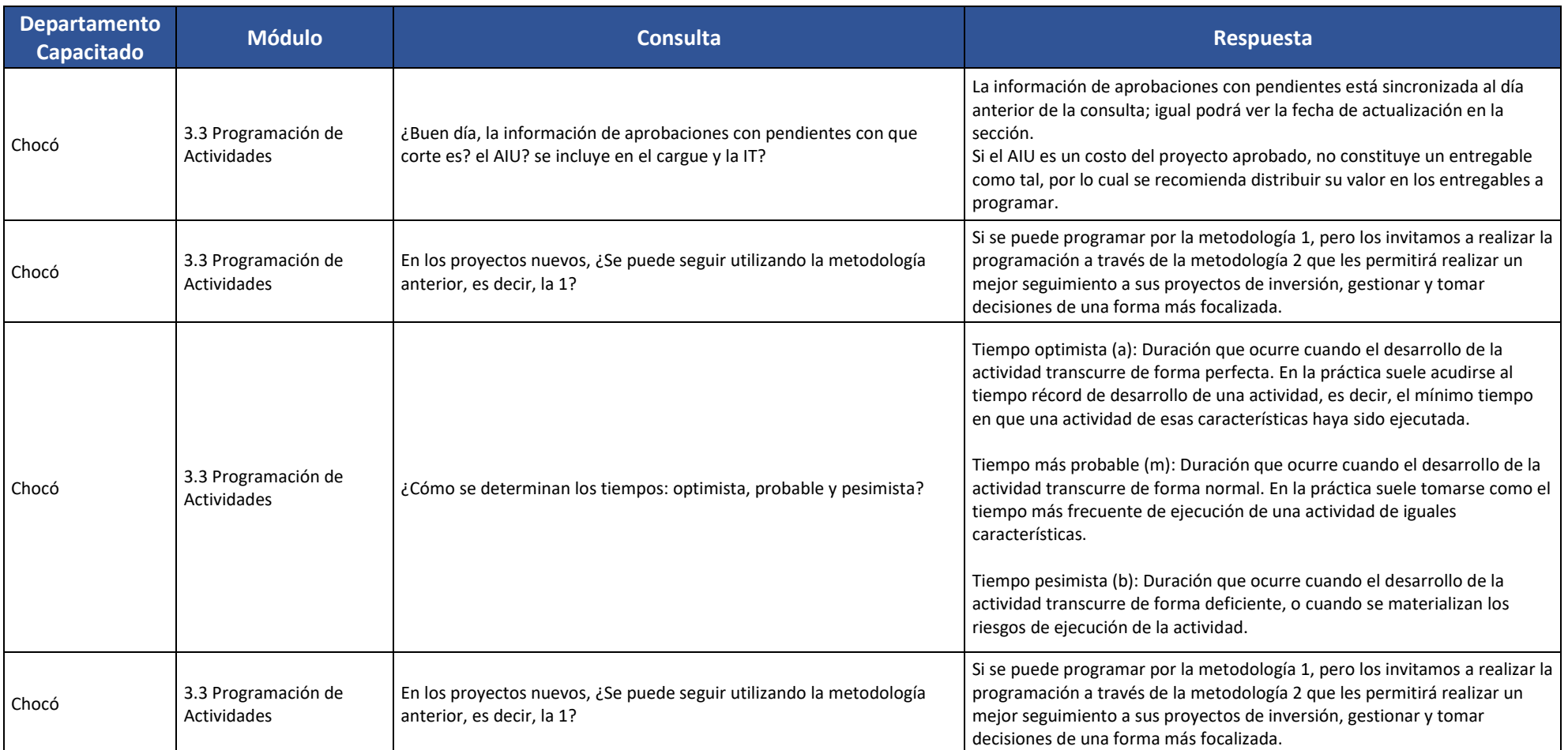

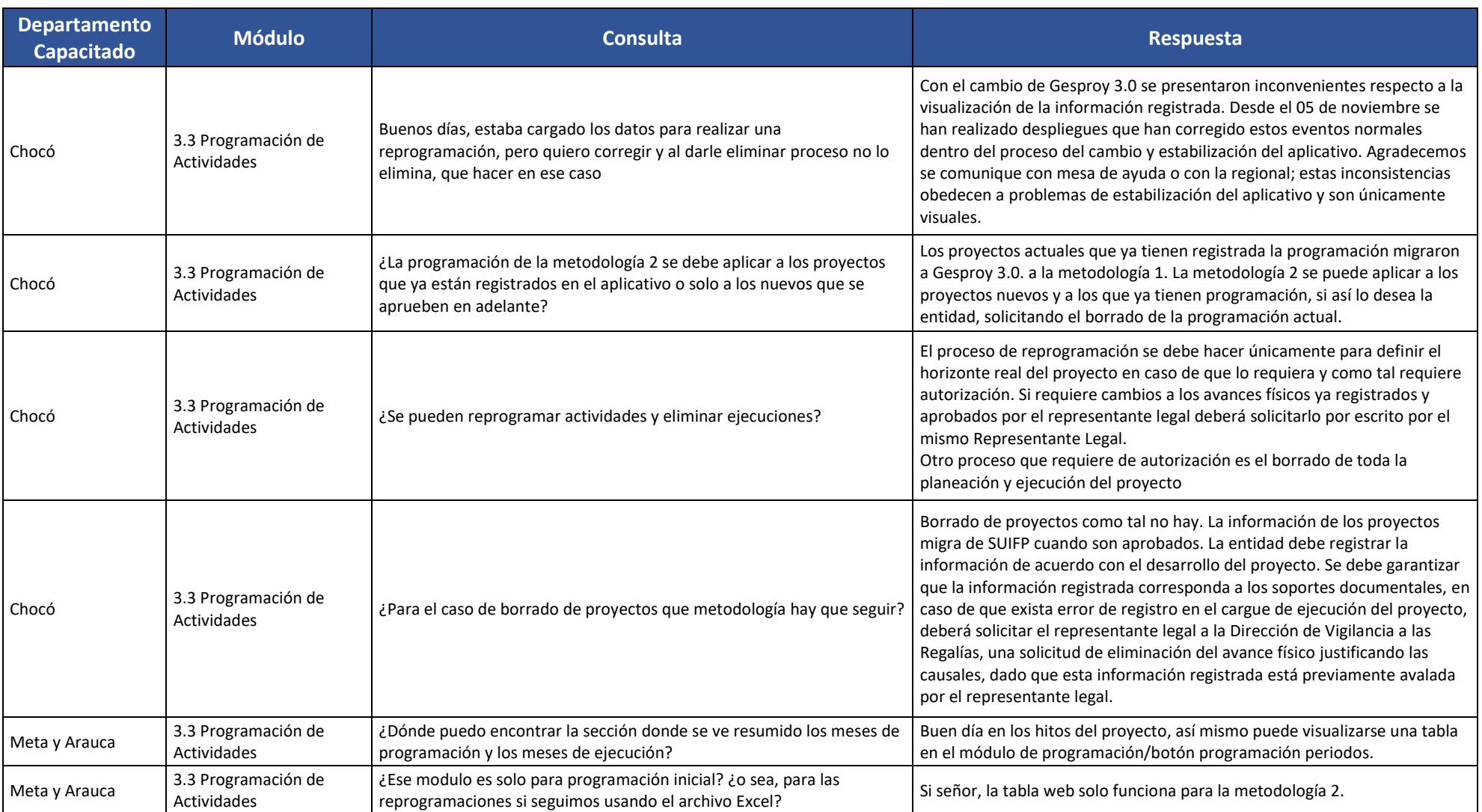

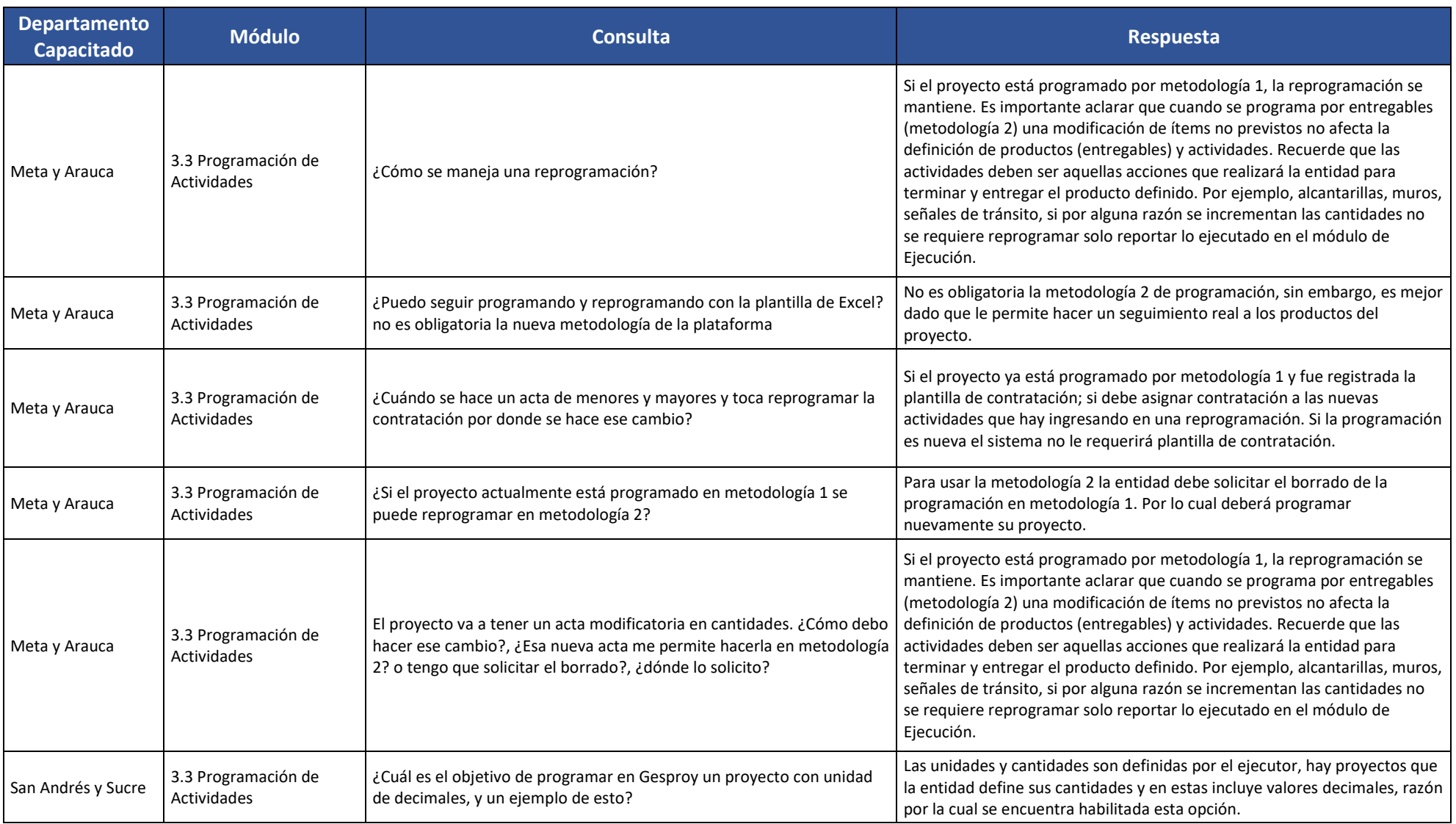

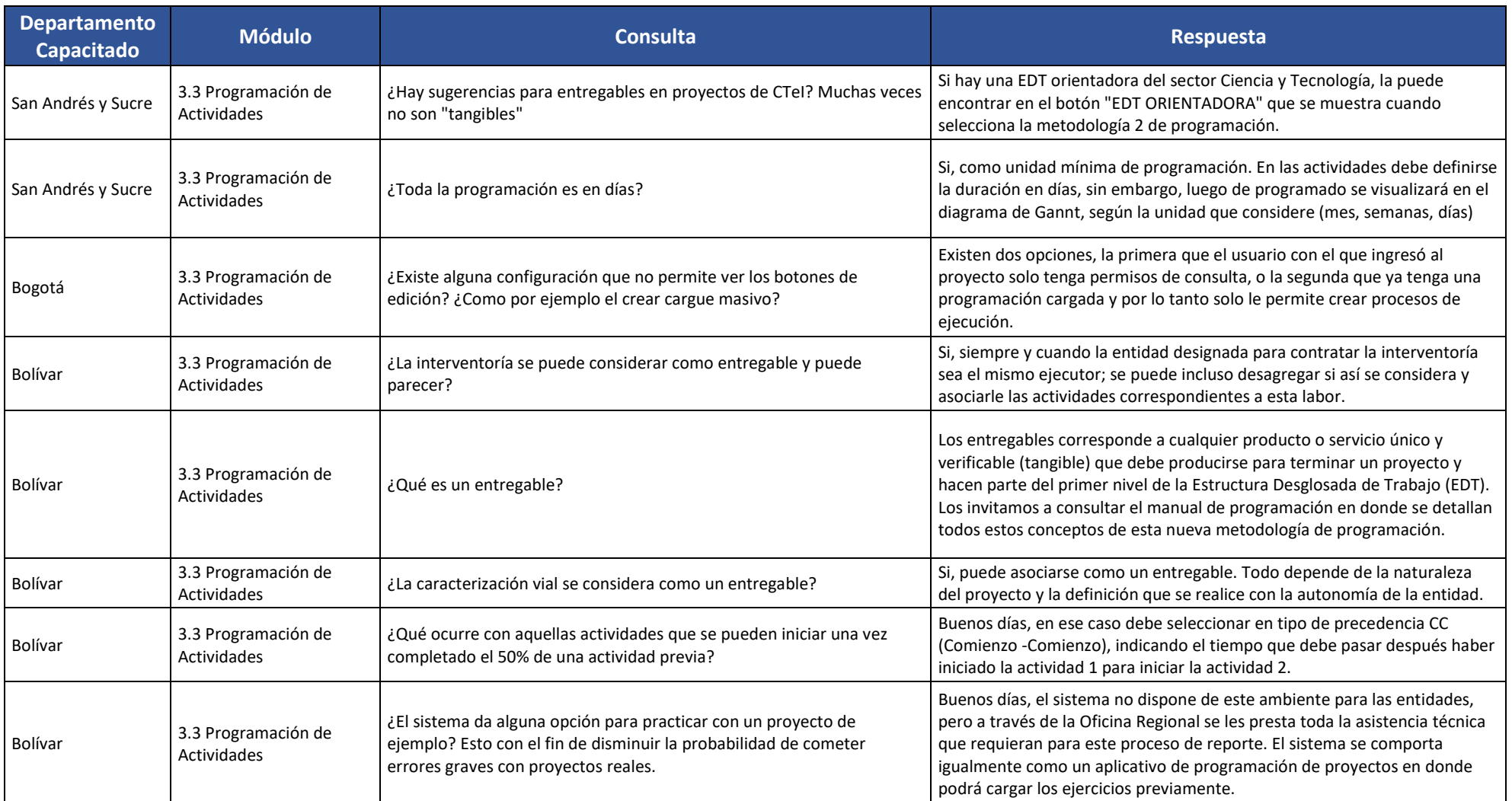

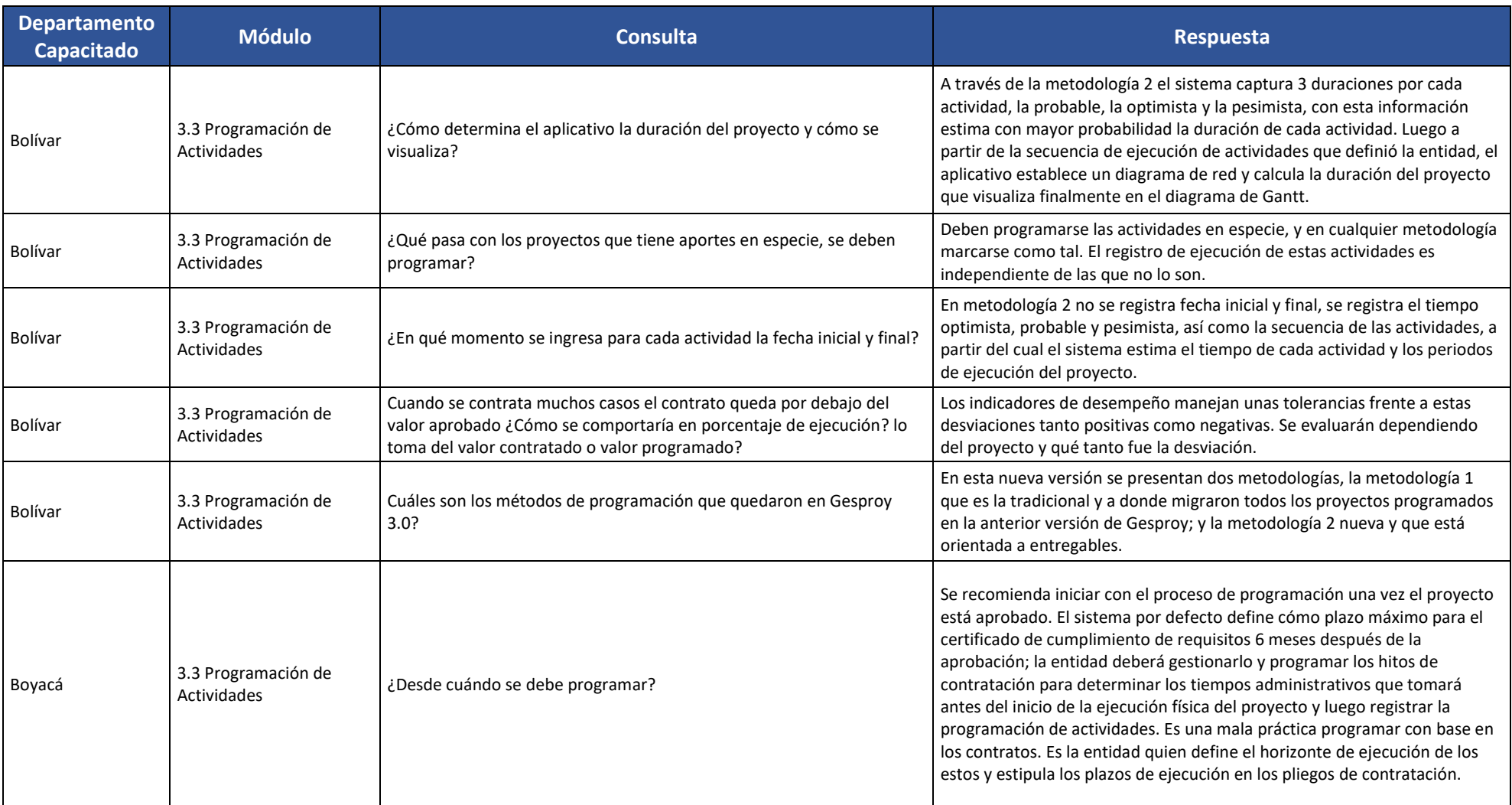

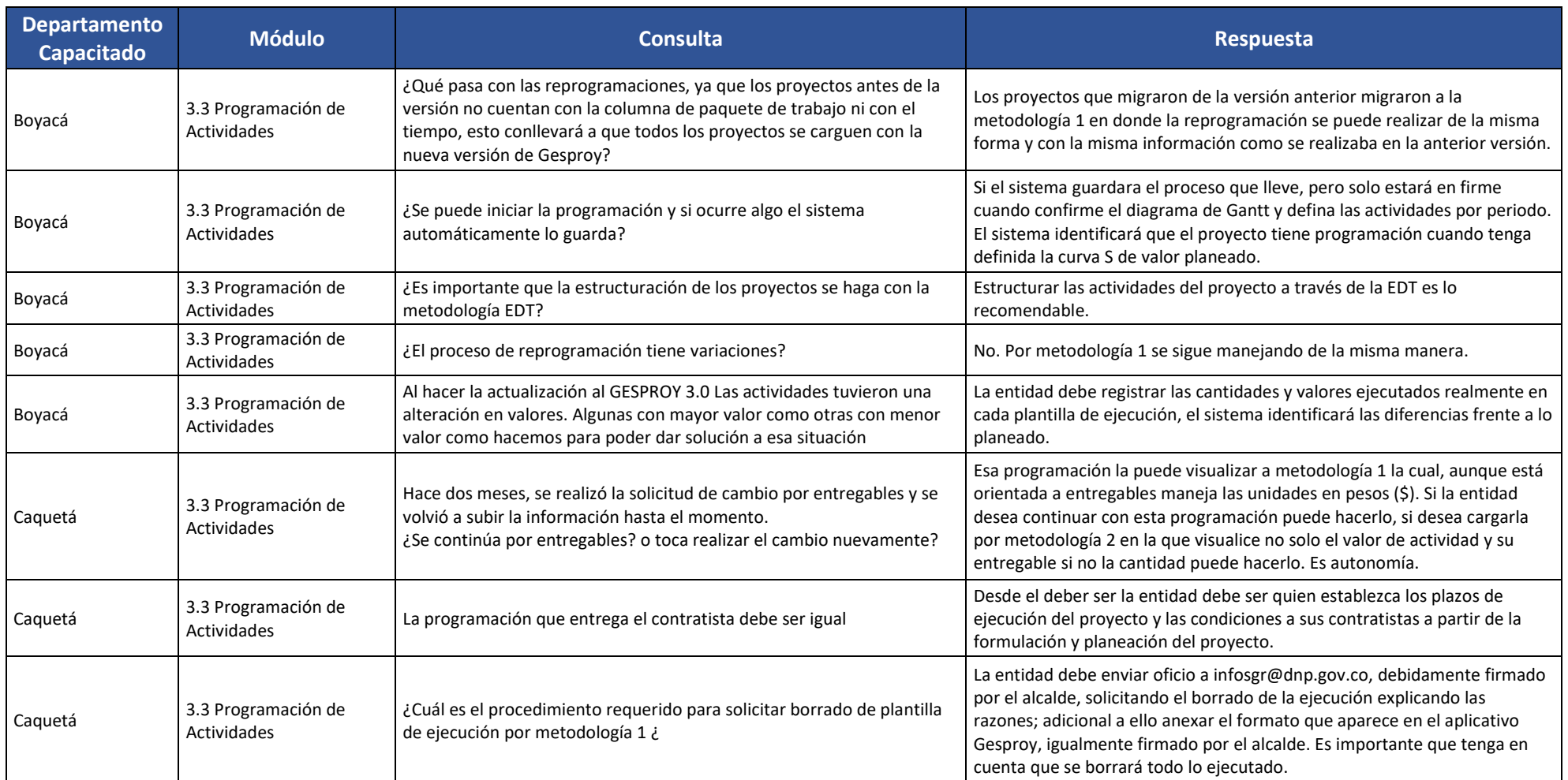

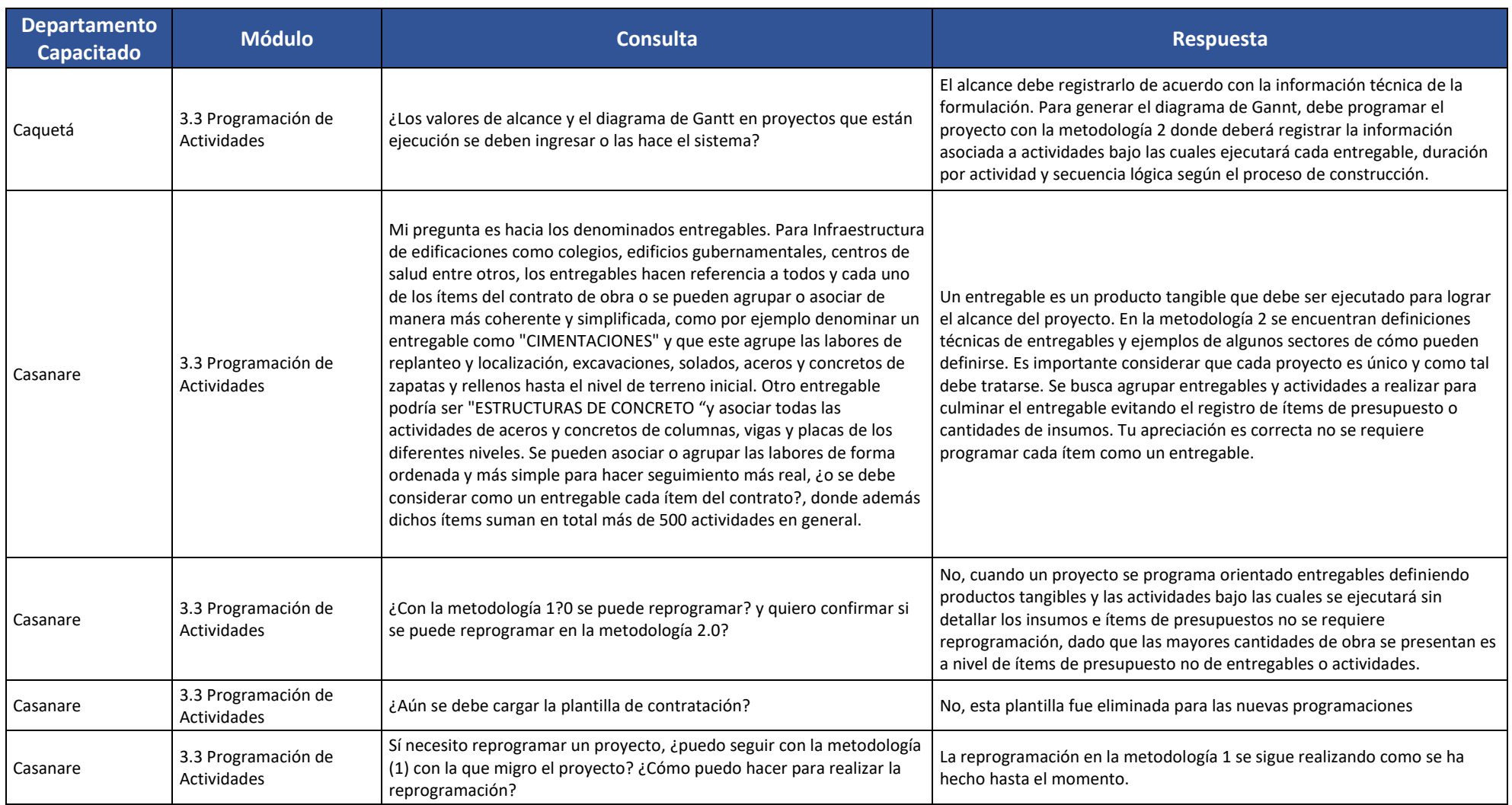

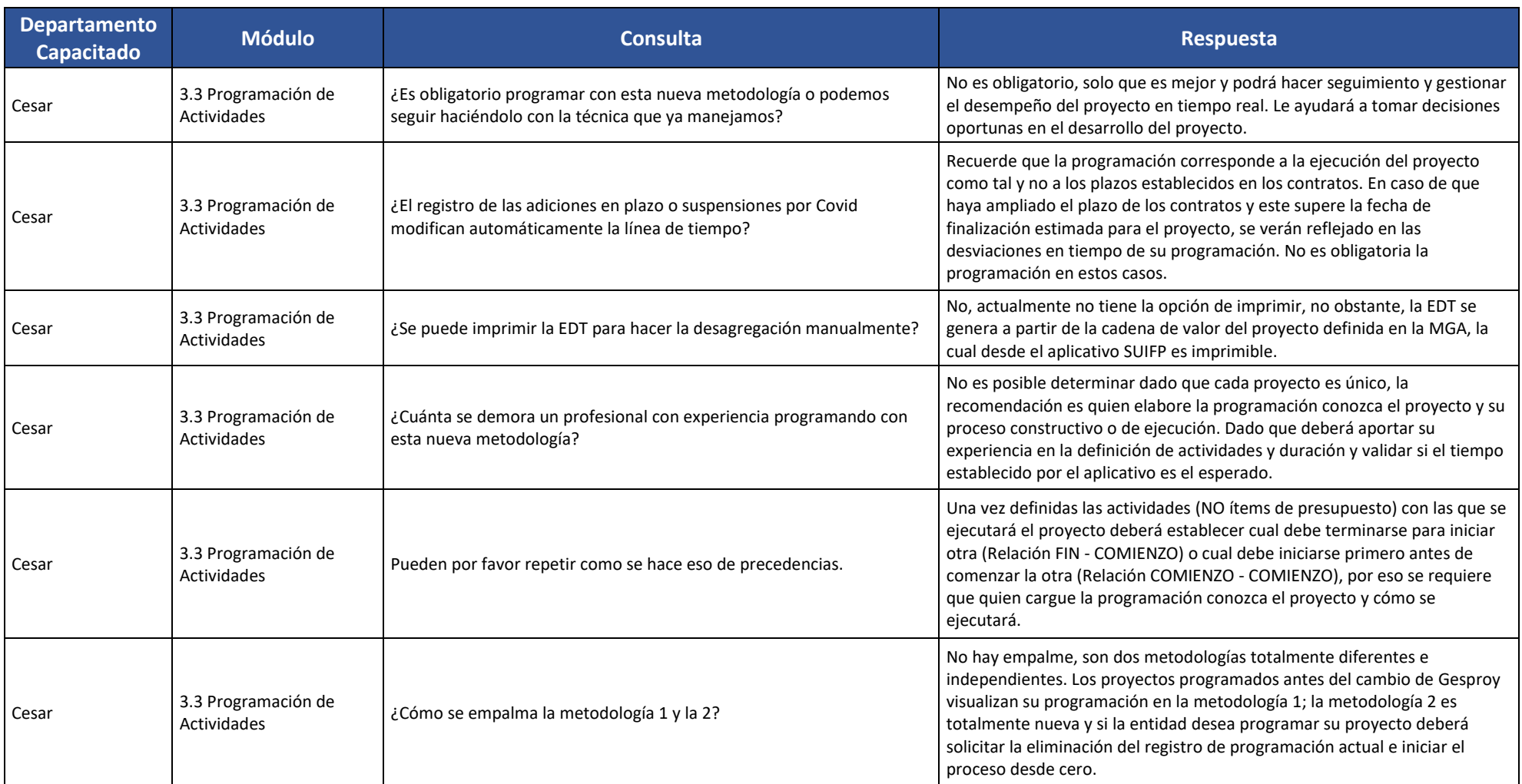

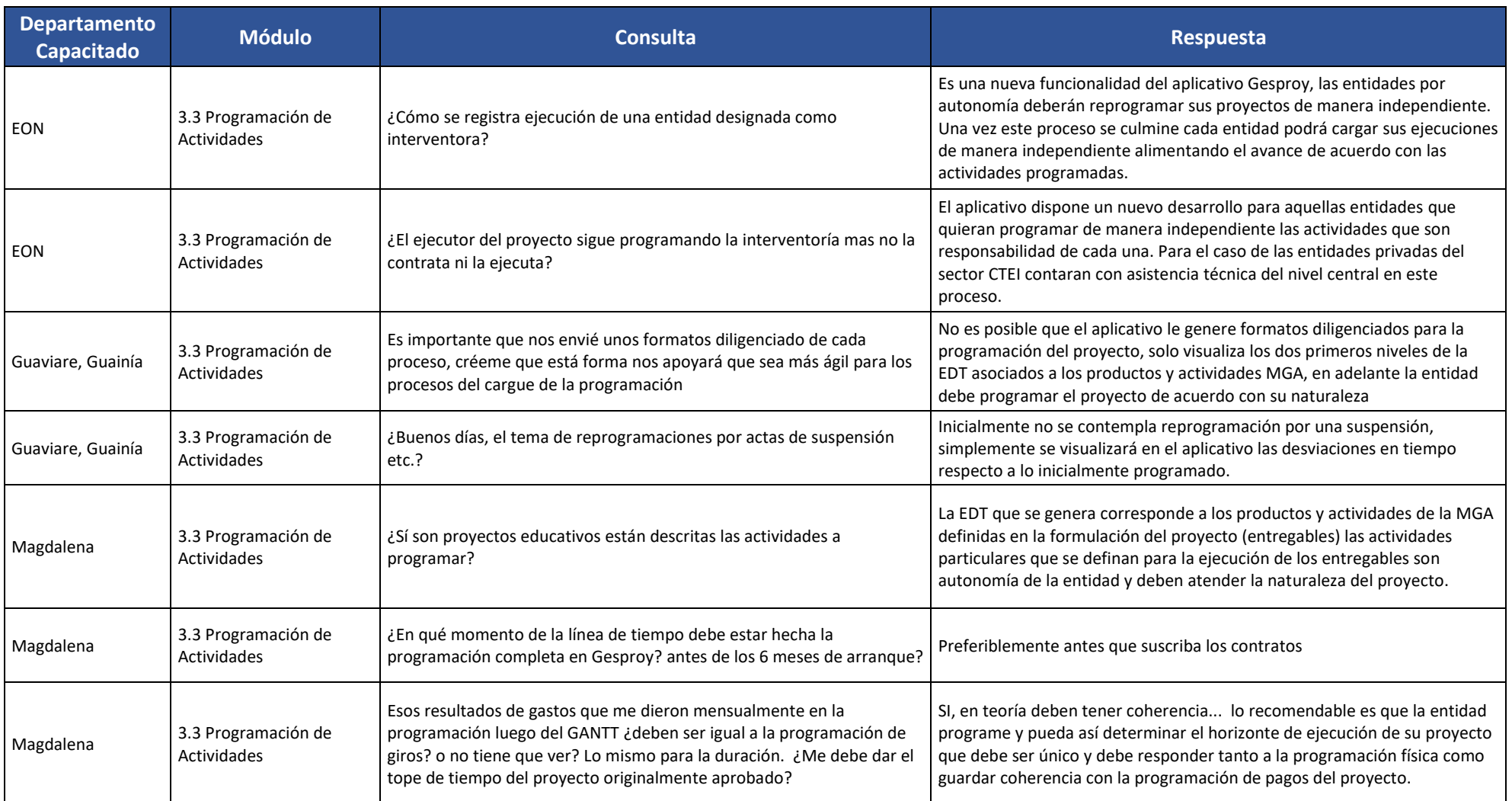

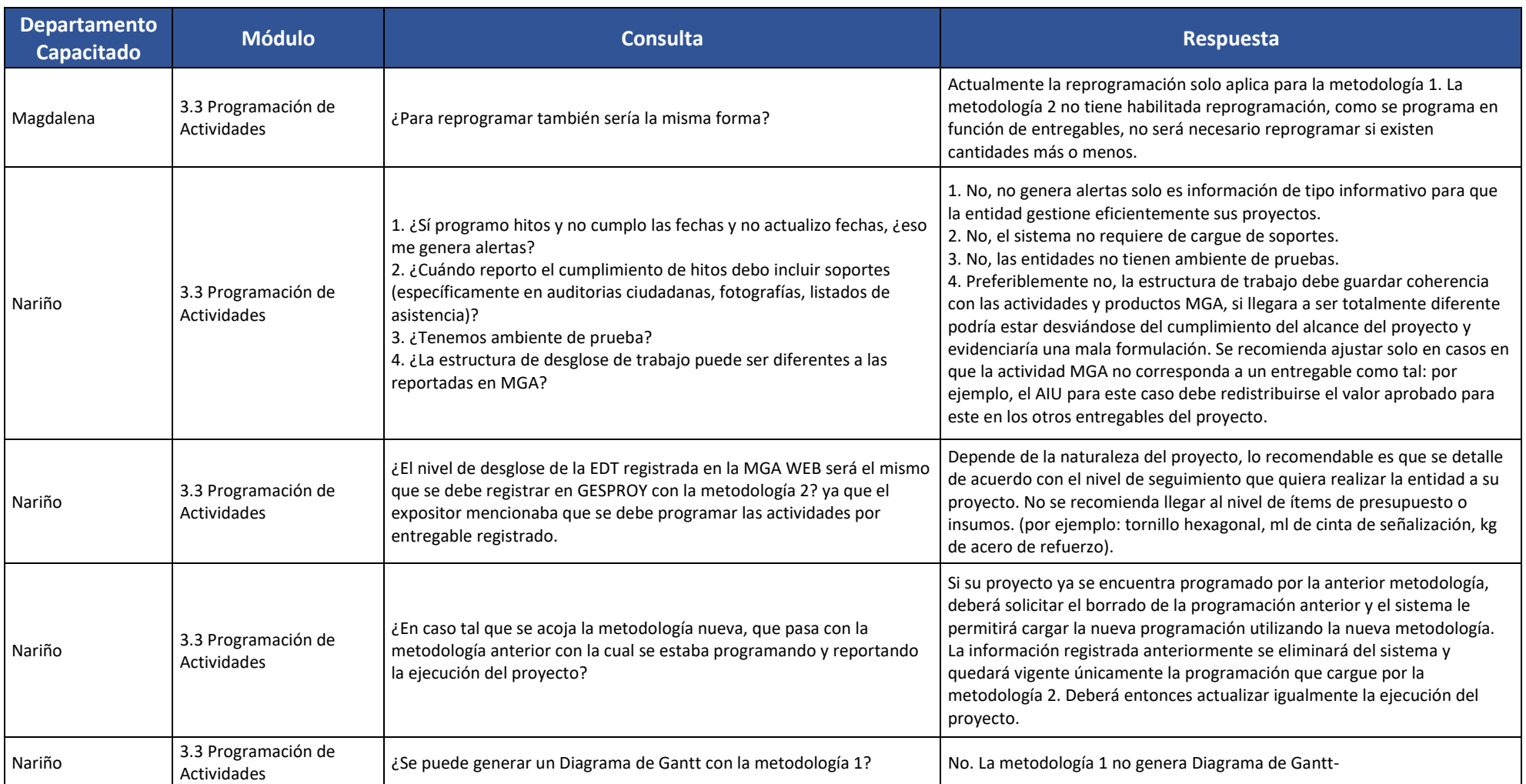

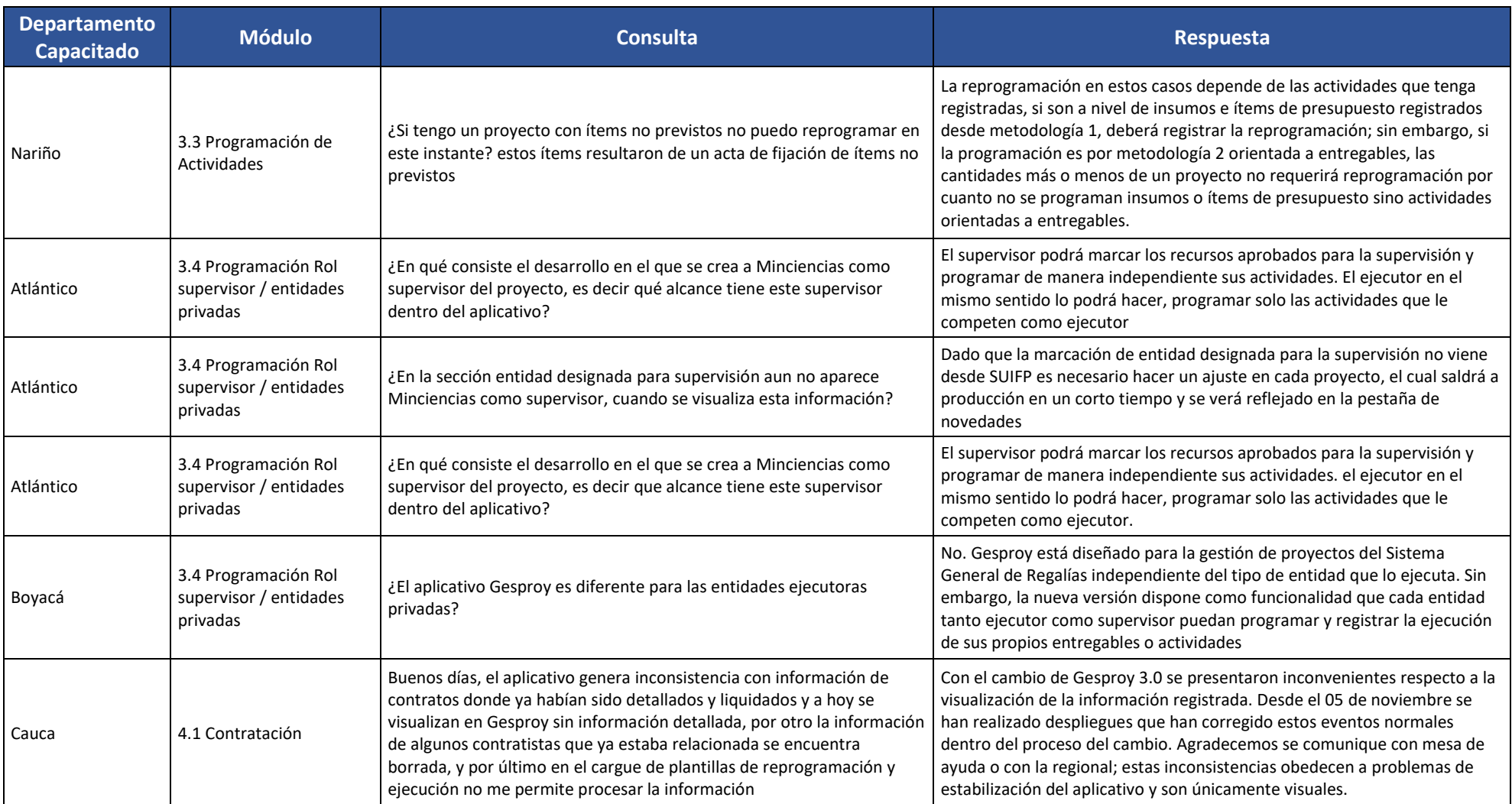

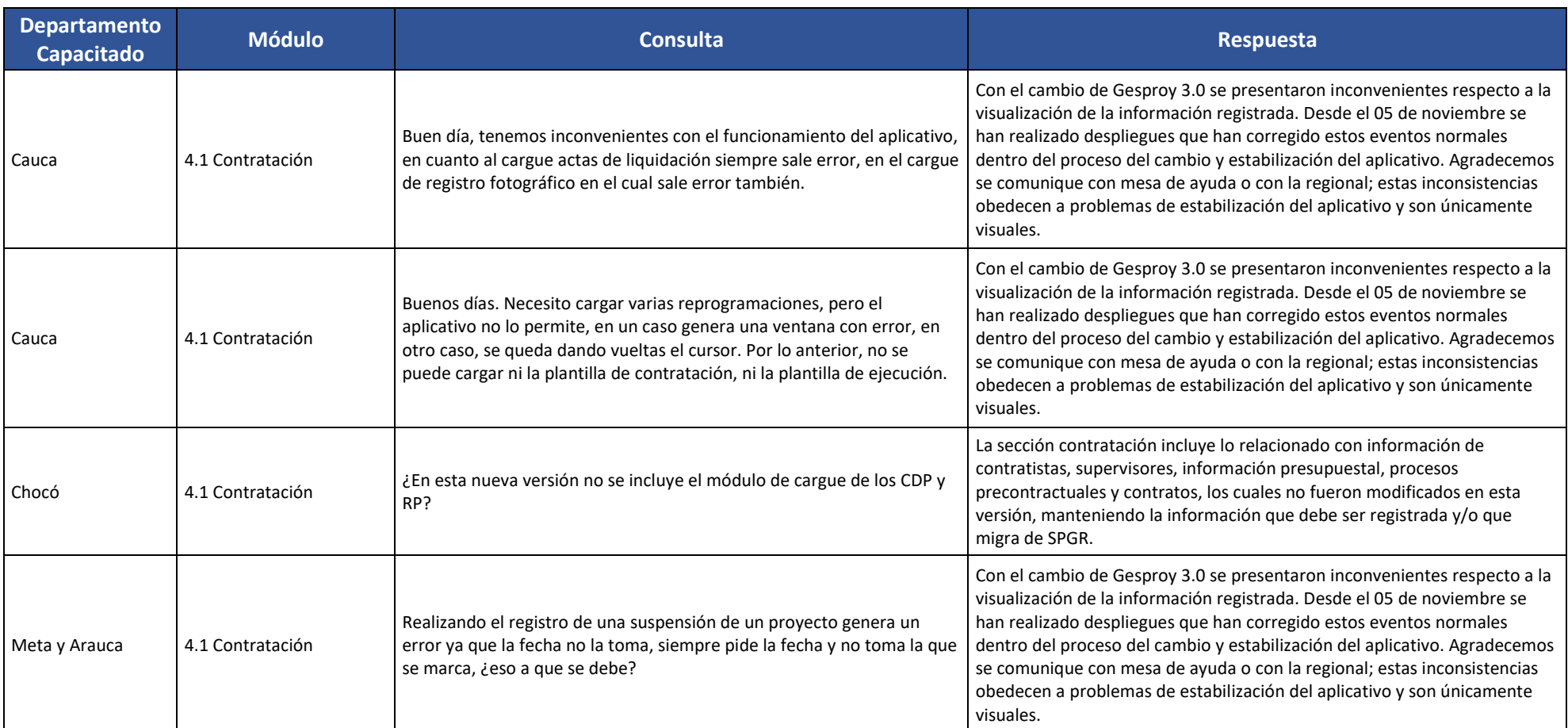

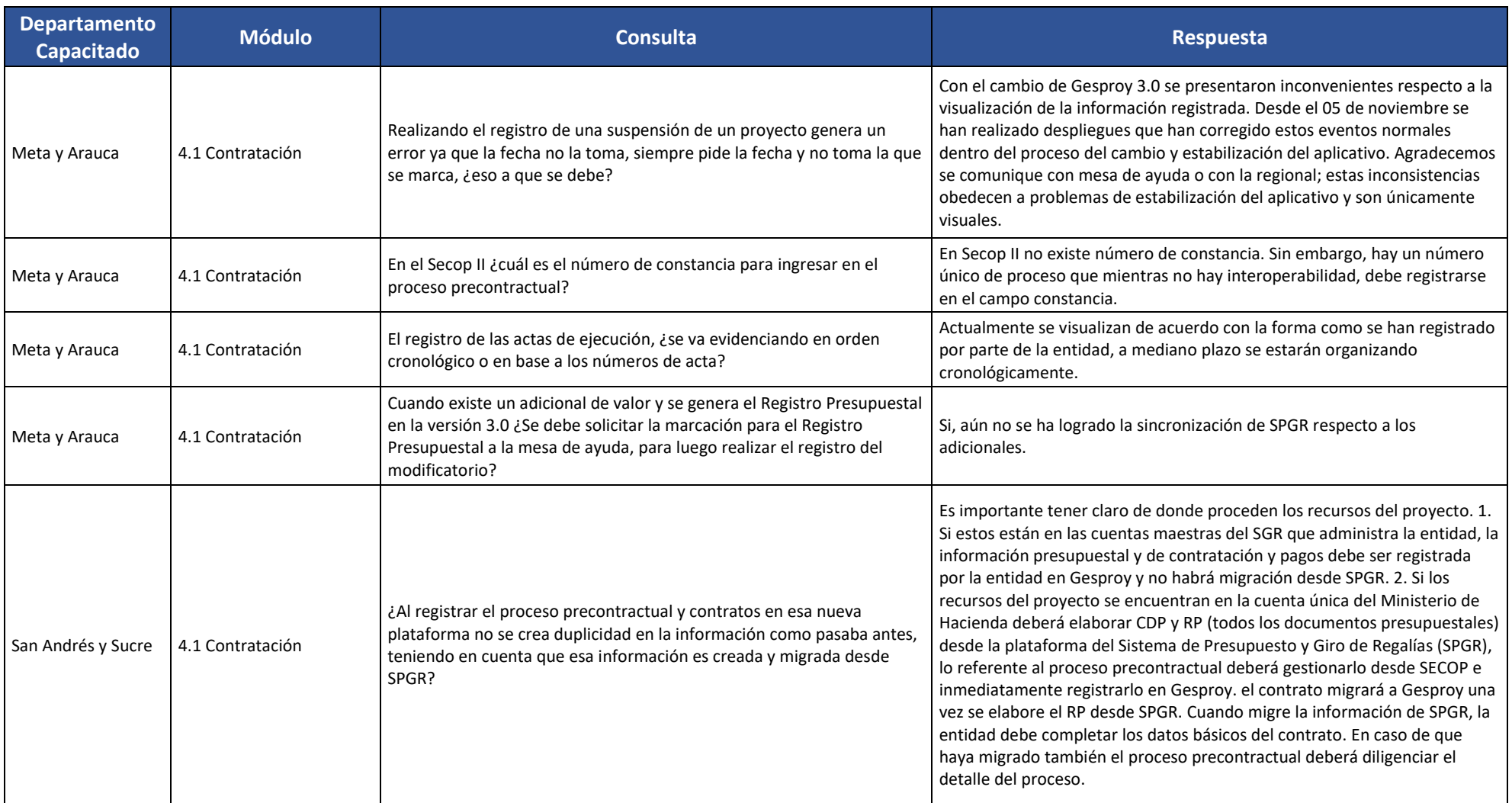

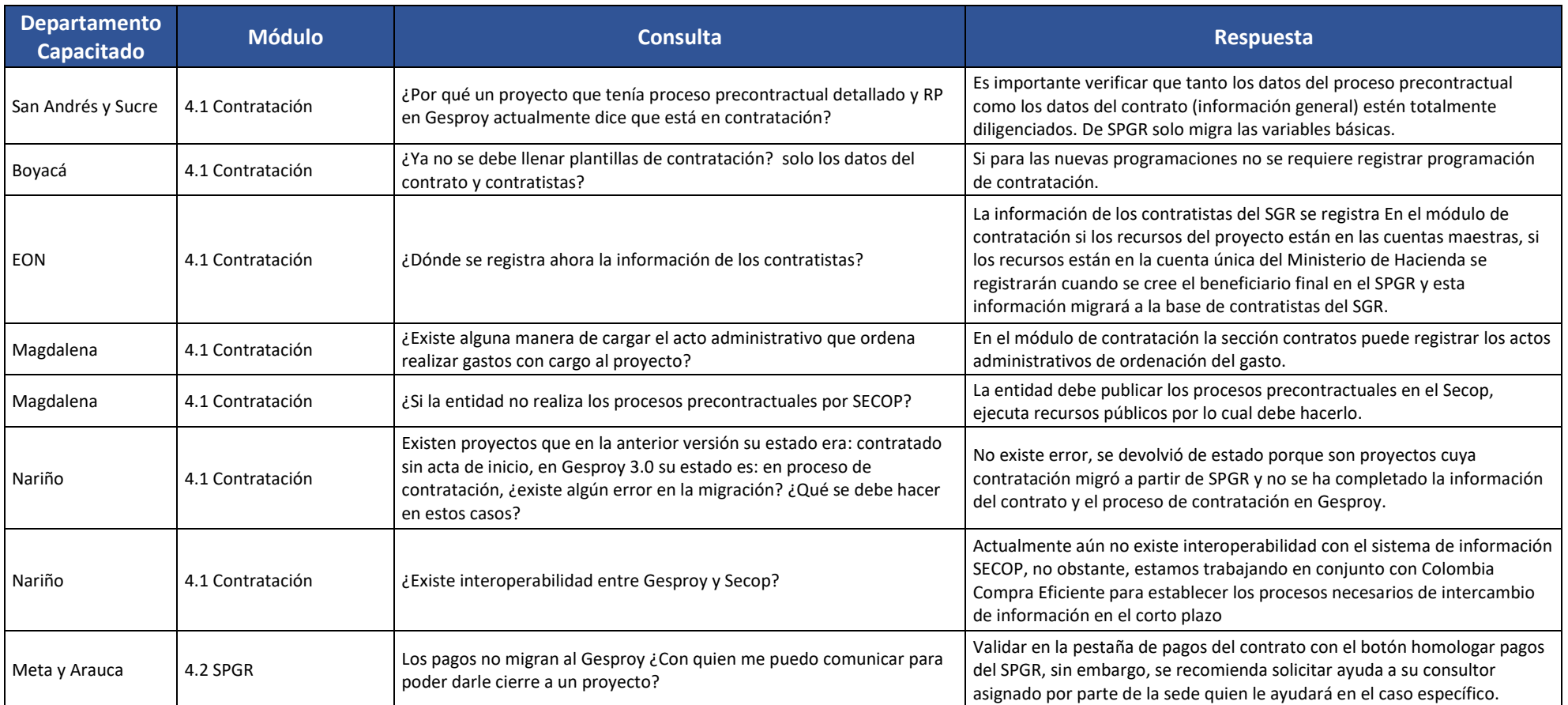

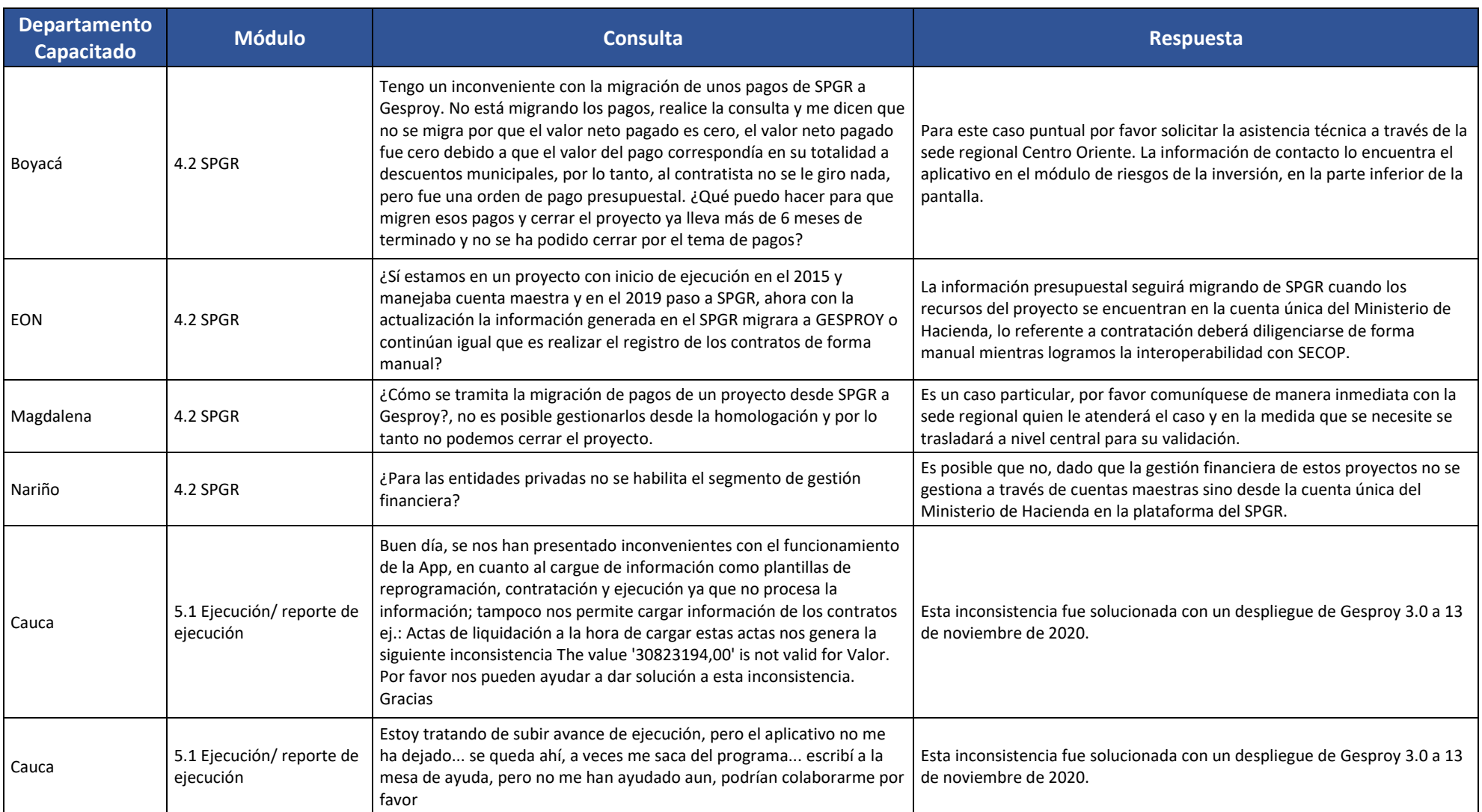

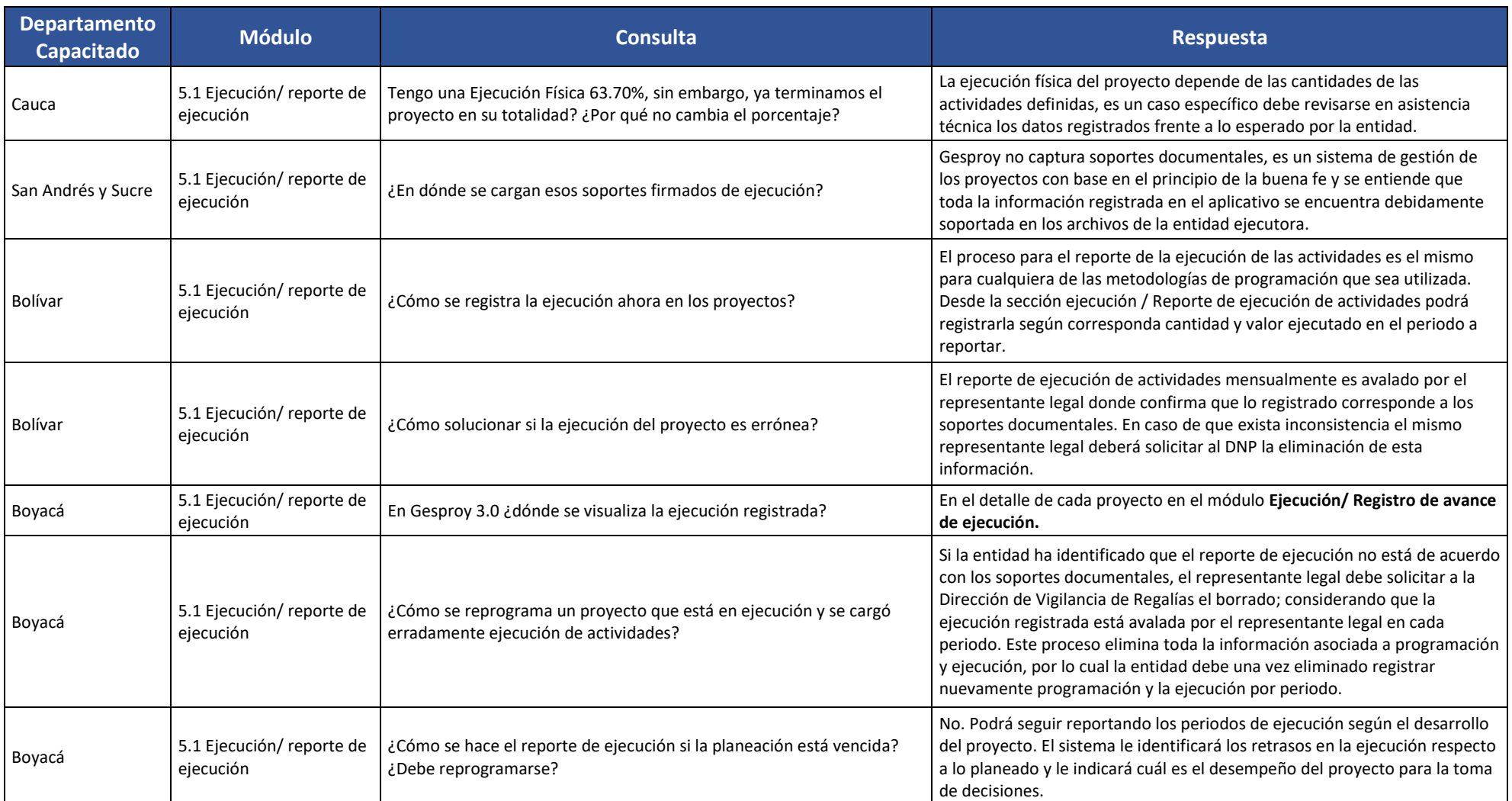

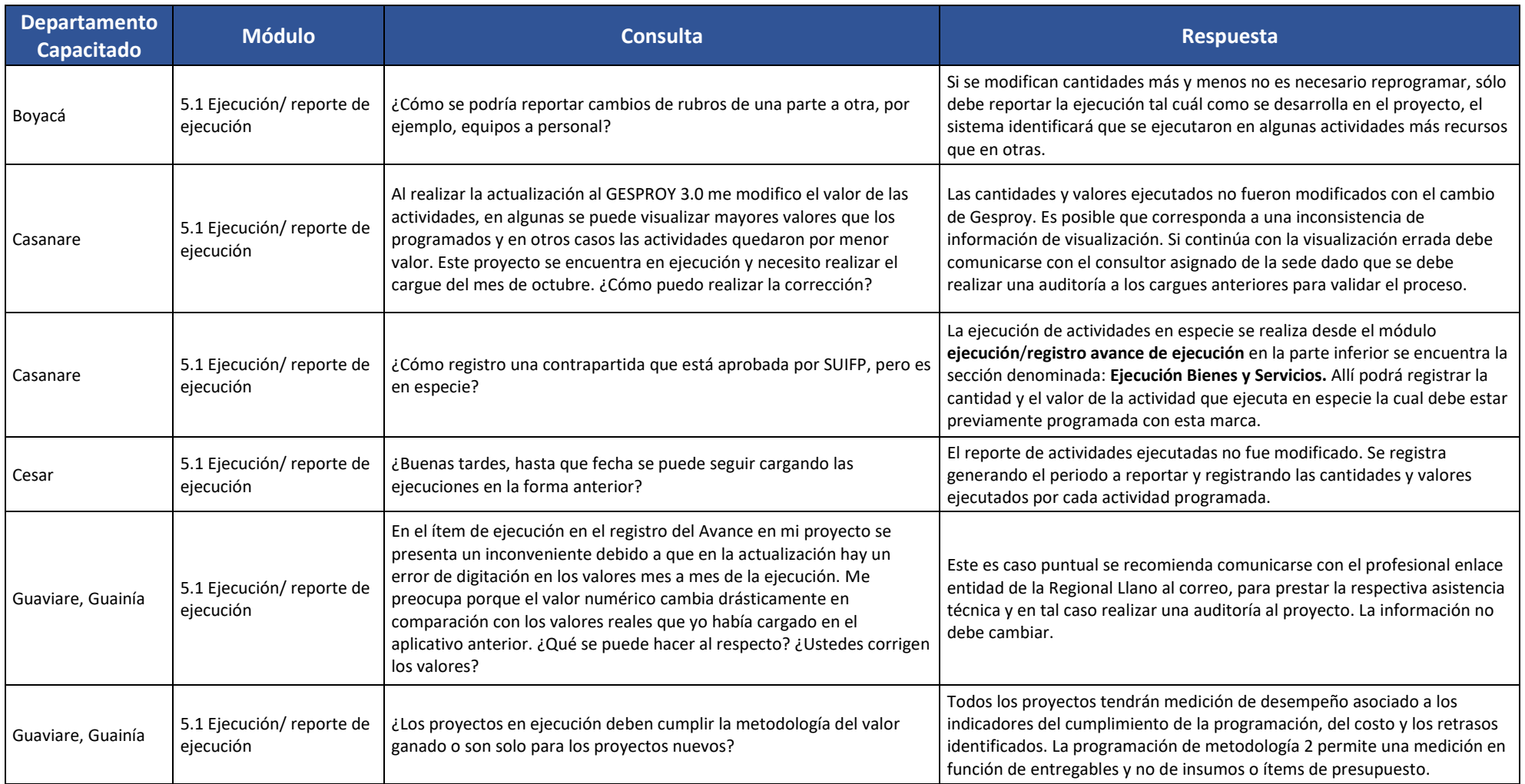

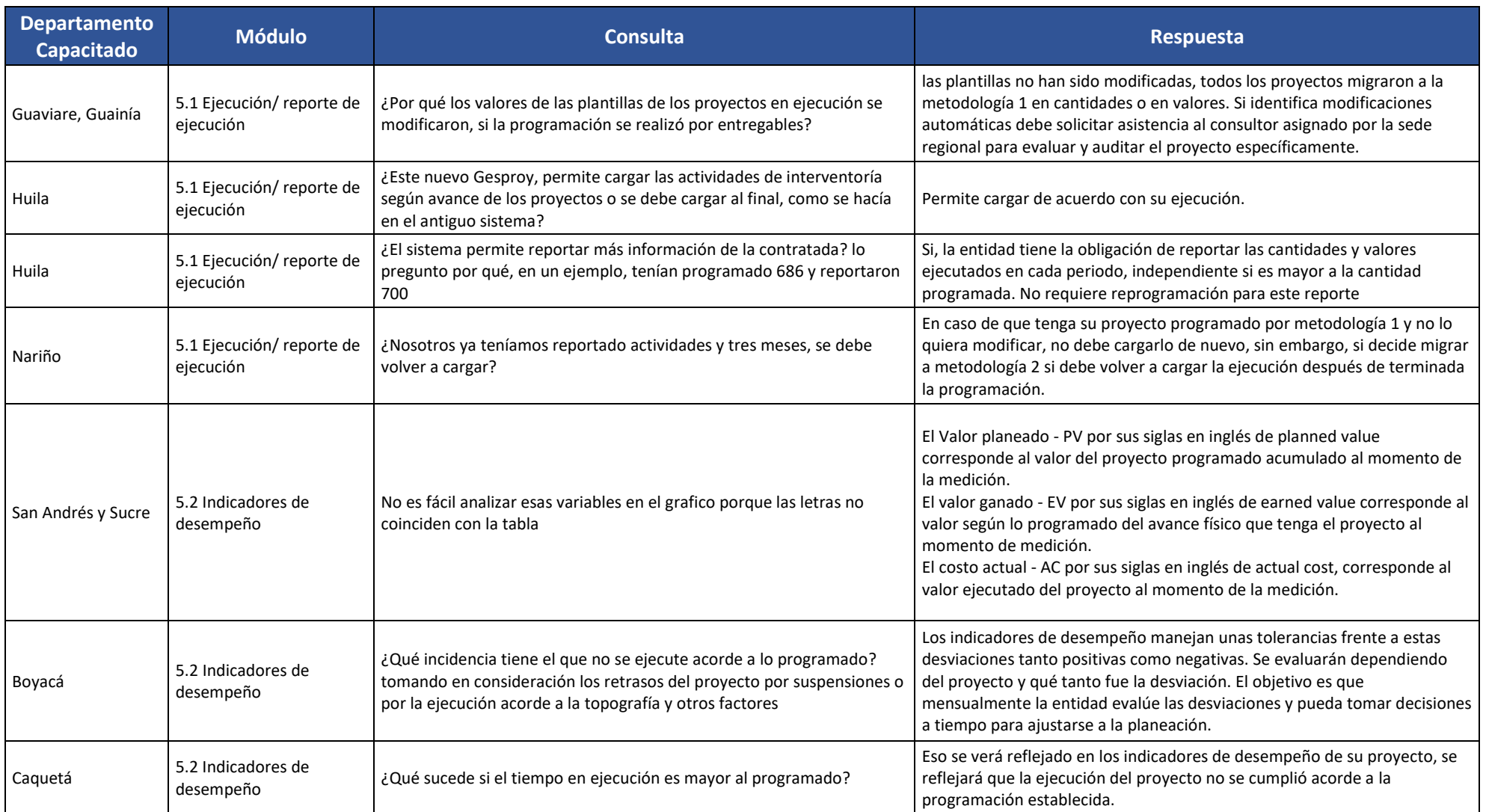

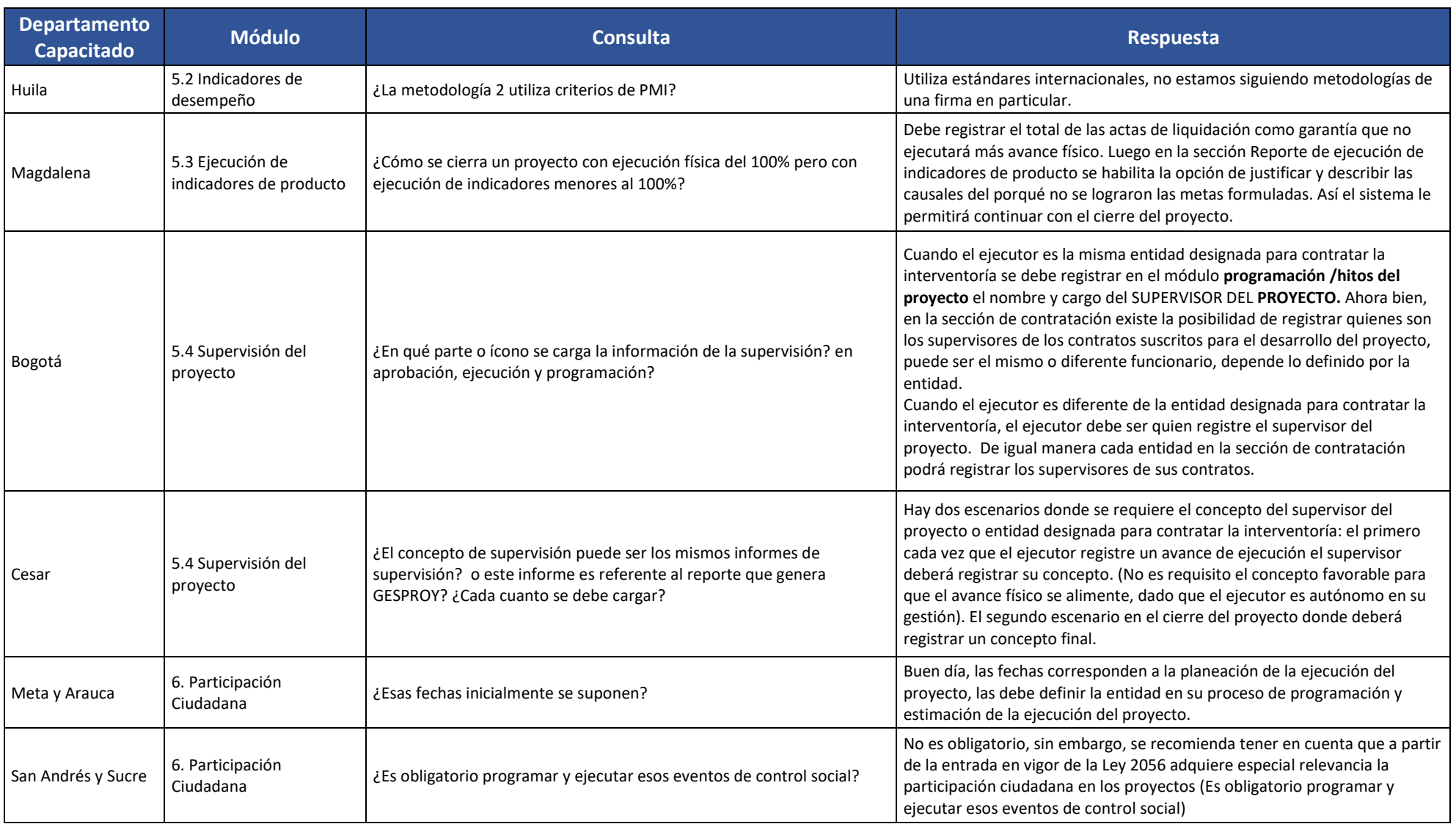

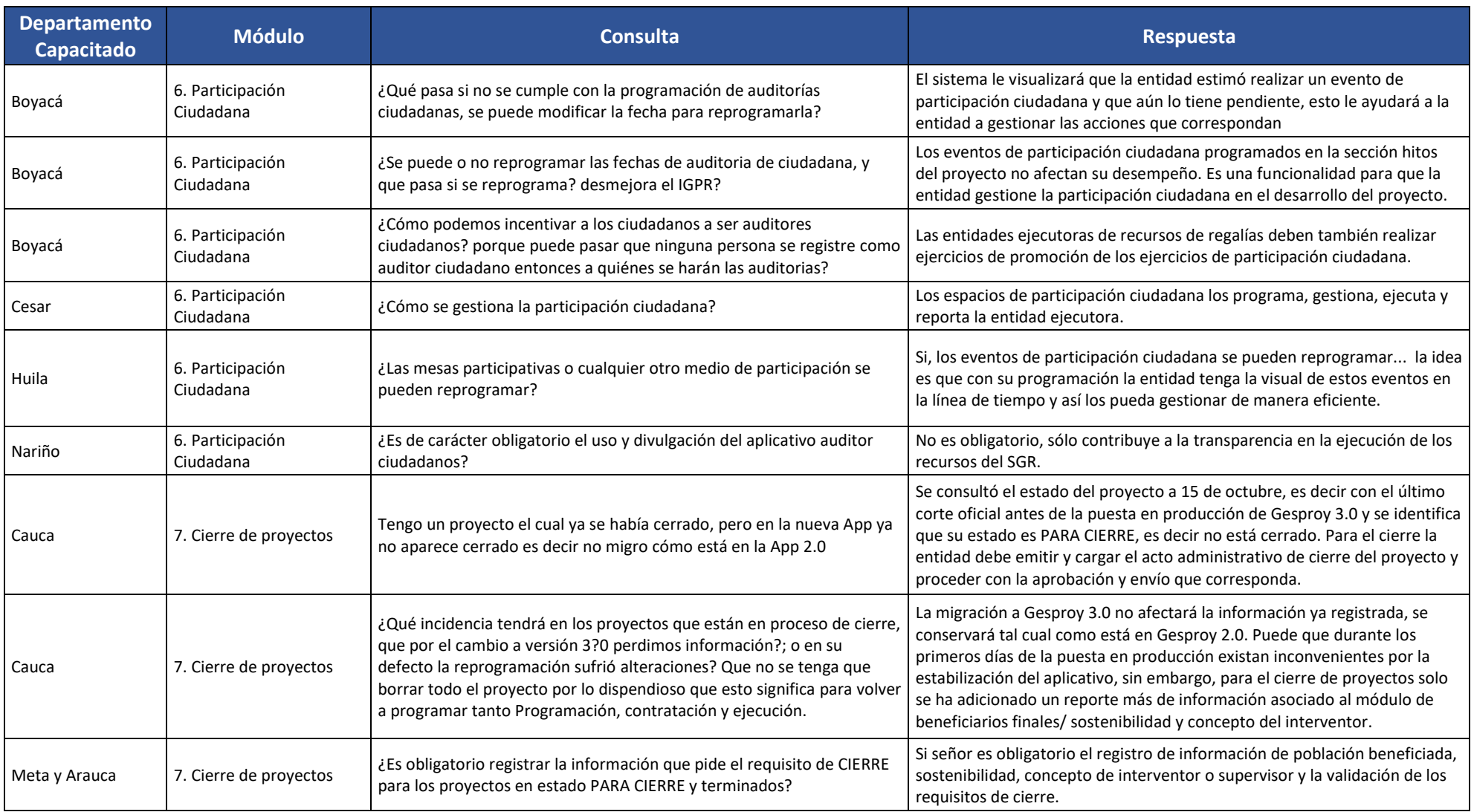

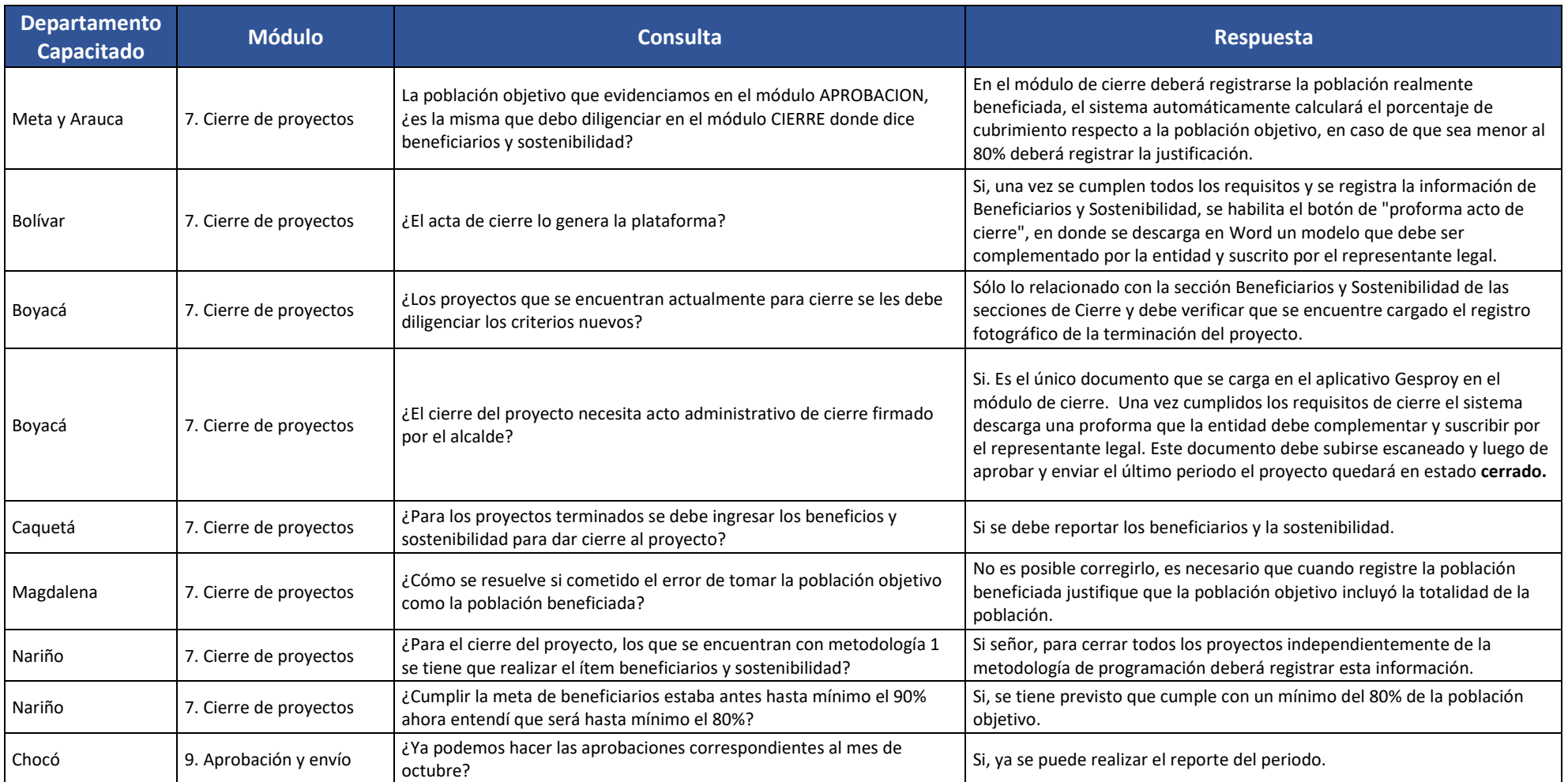

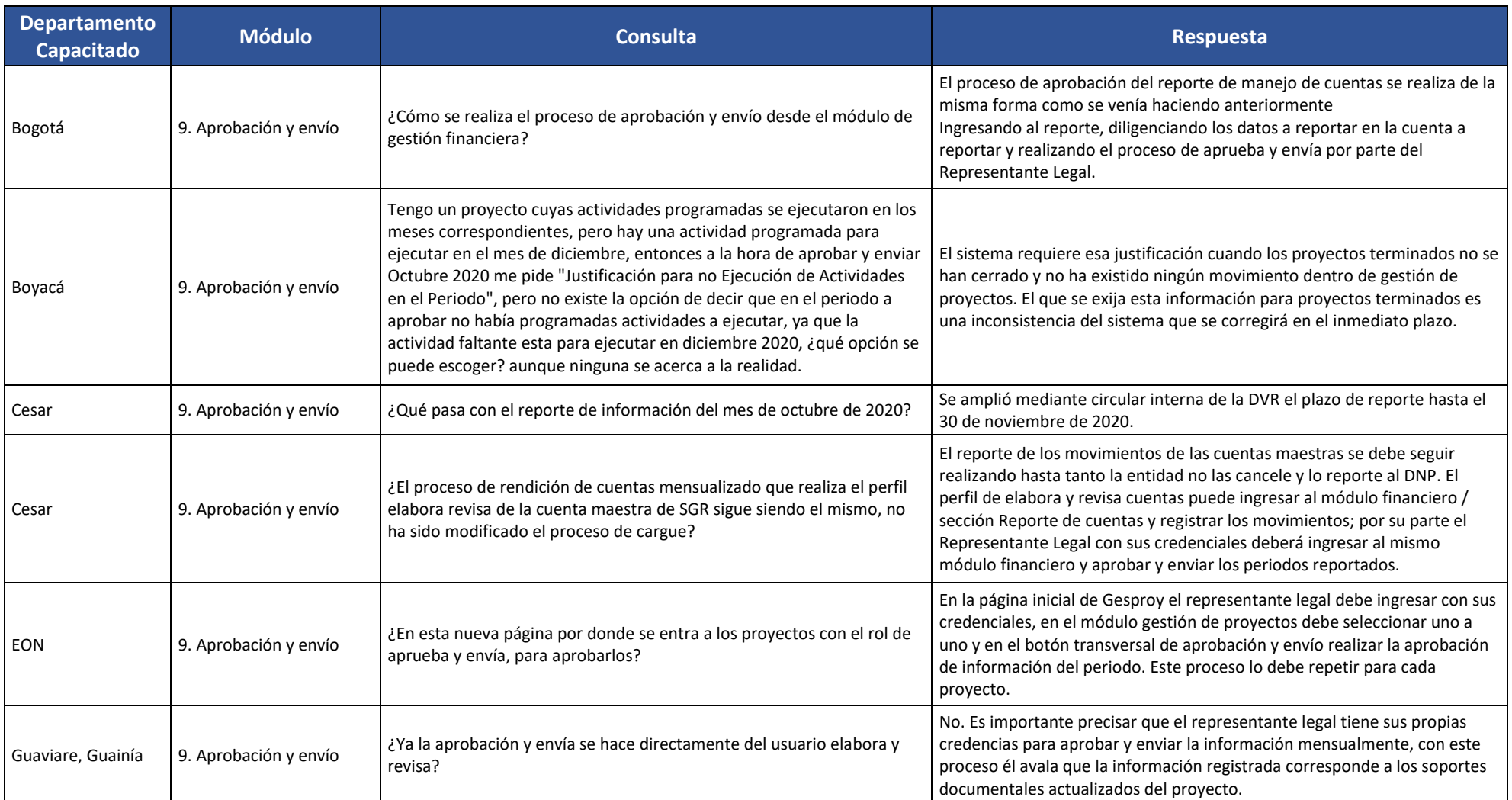

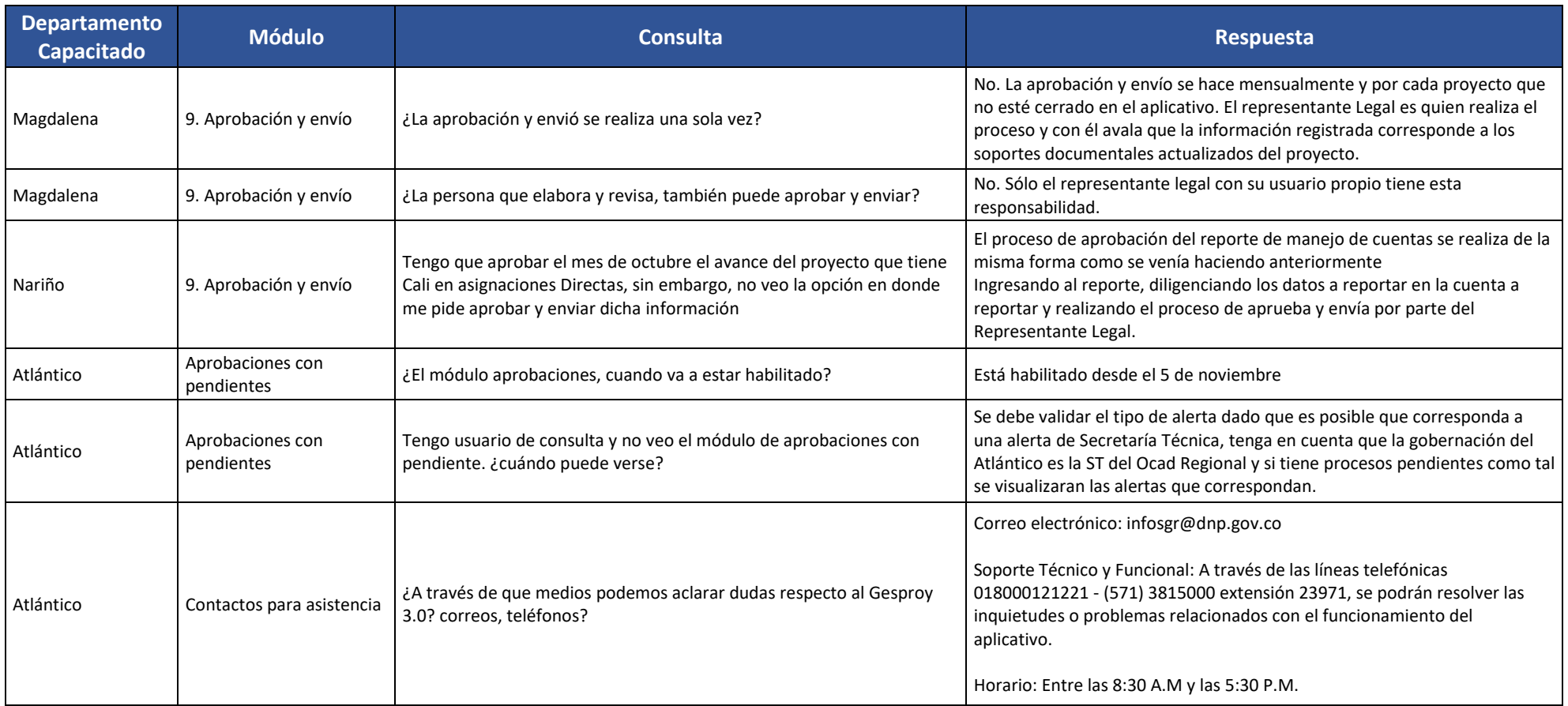

![](_page_37_Picture_231.jpeg)

![](_page_38_Picture_232.jpeg)

![](_page_39_Picture_195.jpeg)

![](_page_40_Picture_122.jpeg)